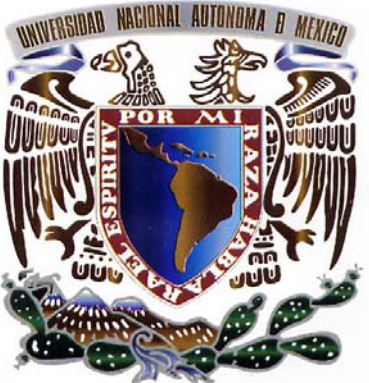

### UNIVERSIDAD NACIONAL AUTÓNOMA DE MÉXICO

# FACULTAD DE INGENIERIA

### **DIVISIÓN DE INGENIERÍA** MECÁNICA E INDUSTRIAL

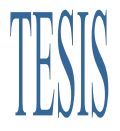

Análisis Numérico del Efecto de Pérdidas de Energía por Radiación en la Llama de un Quemador Elevado dentro de un Flujo Cruzado

Que para obtener el Título de

INGENIERO MECÁNICO

PRESENTA:

JORGE JAVIER FLORES BERMÚDEZ

Director: Dr. William Vicente y Rodríguez

Ciudad Universitaria, D. F., a 25 de Agosto de 2008

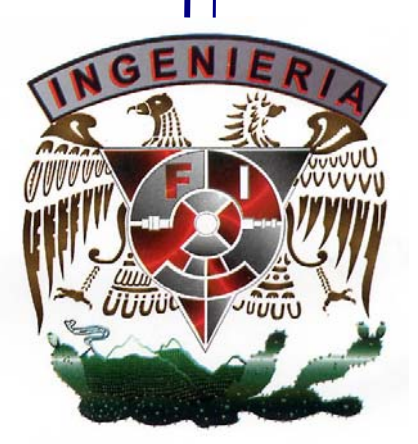

## Índice general

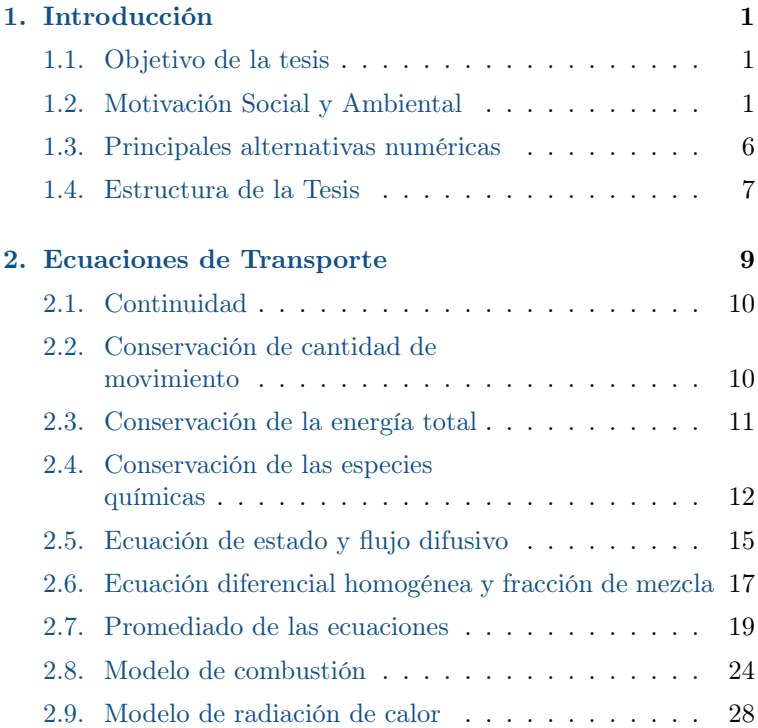

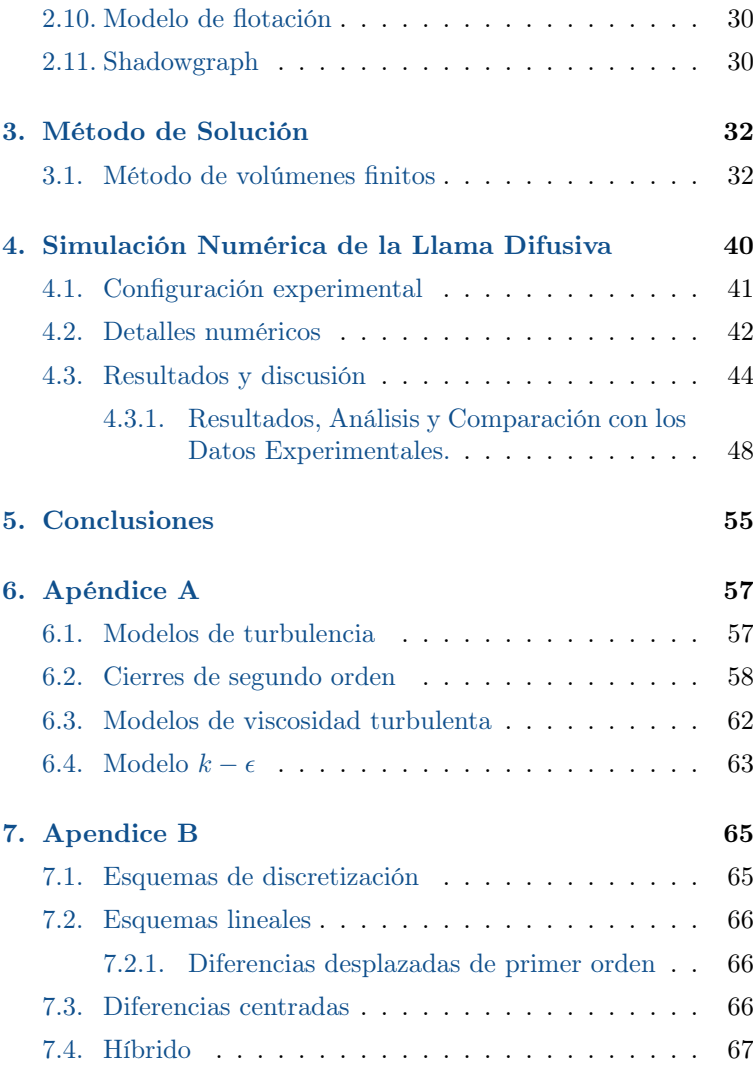

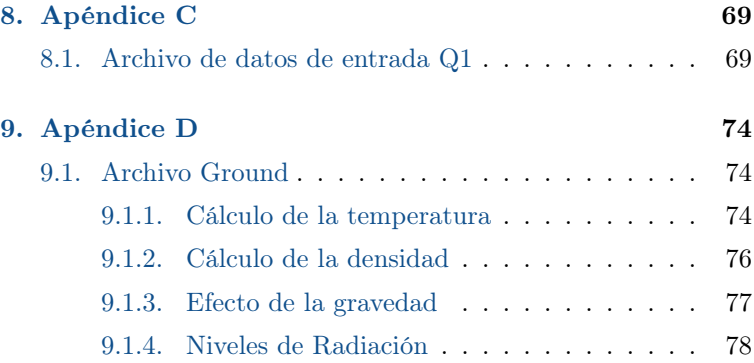

## Índice de figuras

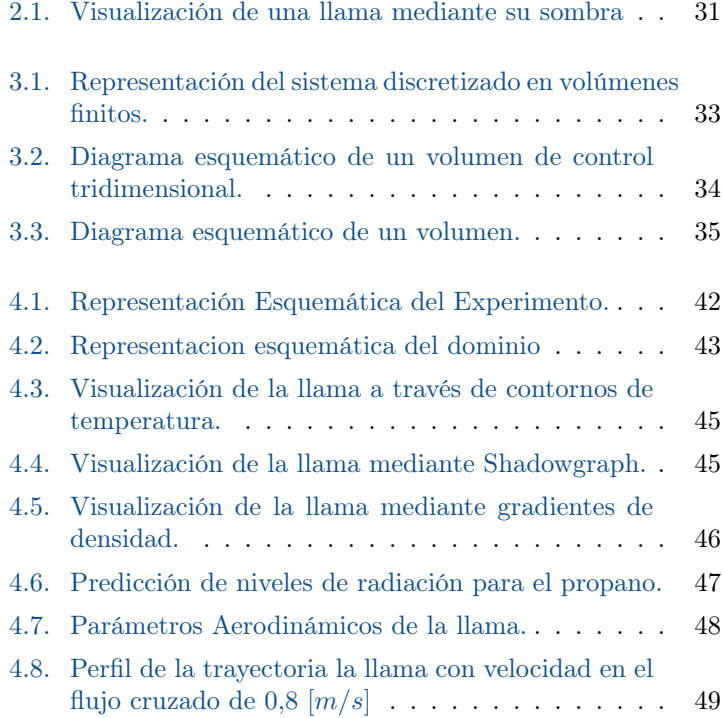

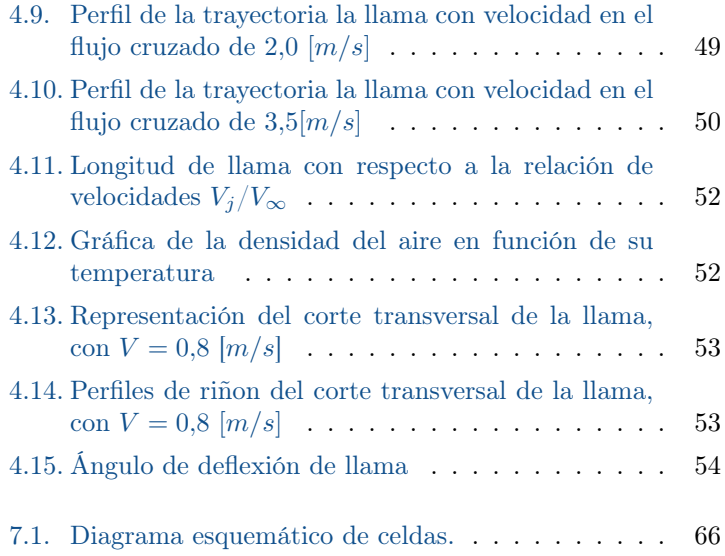

### Capítulo1 Introducción

### 1.1. Objetivo de la tesis

 $\sum$ a predicción numérica de parámetros como longitud y forma considerando radiación térmica de una llama difusiva en un considerando radiación térmica de una llama difusiva en un quemador elevado, el cual esta inmerso en un flujo cruzado de aire es el objetivo del presente trabajo. Se consideran como fuentes de radiación al  $CO<sub>2</sub>$  y  $H<sub>2</sub>O$  gases producto de la combustión, que por simplicidad en el cálculo esta radiación térmica generalmente se considerada despreciable. Lo anterior se realizara utilizando como combustible al propano, el cual esta presente en el flujo de gases que se tiene en los quemadores industriales elevados y para la cual existen datos experimentales.

### 1.2. Motivación Social y Ambiental

Plantas de proceso, áreas de producción o pozos petroleros, todos ellos tienen algo en común, el quemador industrial, el cual es comúnmente conocido como mechero, ya sea en una plataforma petrolera en donde se usan para quemar gas natural el cual no es rentable recuperar, o en la industria en donde en ellos se dispone

#### 1. Introducción 2

de manera segura de gases inflamables para ajustes en los procesos de producción.

Como practica de ingeniería estos gases se deben quemar, ya que al ser descargados a la atmósfera sin ser quemados pueden alcanzar altos niveles de concentración en el medio ambiente y ser un peligro para trabajadores o poblaciones cercanas, sin mencionar el peligro para el medio ambiente.

Al realizar la combustión de los gases producto de las industrias modernas se brinda una mayor seguridad a trabajadores de la industria, así como a poblaciones cercanas a la misma, pero desgraciadamente surgen nuevos problemas (desafíos) que se deben resolver. Como lo es el hecho de tener una fuente de contaminación la cual afecta y es considerablemente afectada por el medio ambiente ya que la combustión de gases en estas circunstancias es de forma casual debido a las condiciones climatológicas a las que son expuestas las llamas producidas. Entre las principales contingencias está el viento cruzado, que puede ser la razón de la inestabilidad y enfriamiento de la llama, lo que a su vez es causa de eventos indeseables que van desde la combustión incompleta hasta la extinción de la llama.

Existen sistemas de seguridad para prevenir la extinción de las llamas en los mecheros como es el uso de pilotos de gas o chispas eléctricas, no obstante las emisiones son muy malas bajo condiciones extremas de flujo cruzado.

La combustión incompleta que puede desarrollarse bajo las condiciones de viento cruzado es la causa de emisiones de hidrocarburos sin quemar, los cuales participan junto con los  $NO<sub>x</sub>$  en la formación de ozono  $(O_3)$ , después de las reacciones que se dan en la atmósfera bajo condiciones de radiación solar directa. Asimismo se producen partículas sólidas de carbón, las cuales también son perjudiciales para la salud tanto de la fauna como de la flora. Otro motivo por el cual debe evitarse la combustión incompleta es que produce altos niveles de monóxido de carbono (CO), que es un contaminante tan peligroso como los mismos hidrocarburos

#### sin quemar.

Por las circunstancias bajo las cuales estos gases son manejados, las llamas que se producen en estos mecheros son generalmente del tipo difusivas o no premezcladas con bajas concentraciones de aire; en ambos casos la estabilidad de la llama es importante. Las llamas difusivas son aquellas, en las cuales el combustible y el oxidante están separados en la entrada del quemador. En las llamas no difusivas o premezcladas, estos componentes están previamente mezclados a la entrada del quemador.

Existen aún muchas cuestiones sin resolver en lo que respecta al diseño y operación de los mecheros, algunas de las cuales incluyen la capacidad de predecir con exactitud la longitud y trayectoria de la llama, la eficiencia de la combustión y la toxicidad de las emisiones, dado el gran volumen de gas quemado estos parámetros de diseño sumamente importantes para los sistemas de quemadores y la infraestructura que los rodea. Al diseñar un quemador se debe tener en cuenta que cuando es sobre diseñado, el quemado ocurrirá dentro de la boquilla y debido al bajo momentum vertical la llama será extinguida por el viento, el considerar flujo excesivo origina que la llama se levante o sople fuera de la boquilla permitiendo que los compuestos no quemados escapen a la atmósfera sin ser tratados; si el flujo se considera mínimo la llama no será estable.

La altura del quemador deberá ser tal que a una distancia determinada no se tengan problemas por radiación; sin embargo, la altura efectiva será aquella que en un evento de relevo por emergencia, la concentración máxima a nivel de piso y en atmósferas adyacentes permanezca abajo de los limites de inflamabilidad, toxicidad, explosividad, olor y ruido para no afectar al personal. De modo que todas estas interrogantes hacen a este problema de interés en el cuidado de la salud humana y del medio ambiente.

La razón principal para estar interesados en el tamaño y la forma de la llama, es el diseño seguro y eficiente de los sitios de los quemadores. Los excesivos niveles de radiación térmica de la llama hacia la superficie del suelo y las estructuras circundantes, son consideraciones importantes en desarrollo de un diseño seguro, además de que el colocar una llama próxima al suelo puede ocasionar daños tales como quemaduras en los trabajadores que se encuentren cerca de ella. Este interés necesita ser balanceado con los altos costos de la estructura del quemador y en las grandes extensiones de tierra circundantes al quemador, las cuales deben quedar aisladas.

Por lo anterior el diseño seguro de un quemador, como el abordado en este trabajo es necesario conocer las características del flujo del fluido y también la interacción del flujo con la cinética química de la reacción así como considerar el termino fuente de radiación producto del proceso de combustión en la llama del quemador. Así pues, se requiere establecer un método que permita predecir confiablemente la dependencia del tamaño y trayectoria de la llama a partir, en este caso, de la composición del gas combustible y la velocidad del flujo cruzado. Adicionalmente se podrán conocer parámetros como la eficiencia de la combustión de tal manera que se puedan prevenir accidentes y reducir las emisiones dañinas al medio ambiente.

Debido a la dificultad que se presenta al tratar de medir en campo la calidad de las emisiones en estos quemadores industriales la información publicada se concentra principalmente en experimentos de laboratorio ([\[4\]](#page--1-48), [\[12\]](#page--1-49) y [\[18\]](#page--1-0)), ya que las condiciones climatológicas bajo las que funcionan normalmente los mecheros dificultan la recolección de muestras de los gases de combustión de manera realista. Por este motivo los estudios se restringen principalmente a; experimentos de laboratorio, o a simulación numérica de configuraciones sencillas [\[5\]](#page--1-50).

El estudio experimental en laboratorio, requiere de un prototipo o de un modelo físico a escala del sistema en cuestión, cuya construcción puede requerir de materiales muy caros, además de que puede requerir un periodo muy grande de tiempo para desarrollarlo. Además, su mantenimiento puede demorar mucho y

resultar costoso económicamente. Más aparte, para realizar las mediciones se requieren de métodos fiables no intrusivos lo que en varias ocasiones es imposible de conseguir en su totalidad.

Por otro lado, los avances actuales en materia de informática, han permitido que el empleo de simulación numérica haya reducido costos, tanto computacionales como temporales, respecto a algunos años atrás. Es por ello que este medio, en ocasiones, puede ser más económico que el experimental y en él, se tiene hoy en día una herramienta muy poderosa para este tipo de estudios, pues los resultados obtenidos por este camino, para las principales variables o parámetros, son cada vez más confiables, pues aumenta su exactitud al caso real; sin embargo, en la actualidad su uso es mayormente complementario.

Cabe mencionar, que si en un flujo turbulento se tiene involucrado, además, un proceso de combustión, el análisis numérico de este evento posee la complejidad añadida por la cinética química de la combustión, pues involucra un gran número de reacciones así como de especies, aún para los combustibles más simples.

Por todo esto y, conocidas sus limitaciones, la simulación numérica es la alternativa en la que se enfoca esta tesis. En este trabajo se simula la llama de propano en flujo cruzado considerando un modelo sencillo para radiación térmica. La simulación se hace mediante la alternativa de Ecuaciones Promediadas (Reynolds o Favre Averaged Navier-Stokes Equations, RANS). El término de convección turbulenta que resulta del promediado de las ecuaciones, se representa mediante el modelo de turbulencia  $k - \epsilon$  [\[14\]](#page--1-51). La combustión se representa con un modelo de química rápida con un paso de reacción [\[24\]](#page--1-52). Debido a la diferencia de densidades, se incluye el término de las fuerzas de cuerpo gravitacionales. Para discretizar el dominio se utiliza una malla en coordenadas cartesianas, en 3 dimensiones. La solución de estas ecuaciones se lleva a cabo mediante un método de volúmenes finitos y se programa en un código de dinámica de fluidos computacional, PHOENICS.

### 1.3. Principales alternativas numéricas

La Simulación Numérica Directa (Direct Numerical Simulation, DNS), la alternativa de Ecuaciones Promediadas (Reynolds Averaged Navier-Stokes Equations, RANS) y la Simulación de Grandes Escalas (Large Eddy Simulation, LES), son básicamente las tres alternativas para simular el flujo en estudio. Con la DNS se discretizan directamente y son resueltas numéricamente, las ecuaciones instantáneas que gobiernan el movimiento del flujo reactivo, las cuales, son válidas tanto para flujo laminar como turbulento. Dichas ecuaciones son, la de conservación de masa, la de cantidad de movimiento, la de energía y la de especies químicas. La discretización resuelve todas las escalas de las variables del flujo, ya sean espaciales o temporales, y por tanto no requiere de ninguna aproximación o modelo. Si se tiene un flujo turbulento sin reacción, para capturar todas las escalas, el número de puntos de la discretización (espacio-temporal) es función del número de Reynolds elevado al cubo. Si el problema incluye especies reactivas, aparecerán escalas aún menores, que exigirán más detalle en la simulación. Cuando el flujo del sistema de interés es mayormente turbulento y con un número de Reynolds muy grande, la aplicación de este método está limitada por la potencia del equipo de cómputo.

La Simulación de Grandes Escalas (LES) trata de resolver las ecuaciones para las fluctuaciones de mayor tamaño, modelando sobre ellas el efecto de las de menor tamaño. Esta técnica puede mejorar sustancialmente la predicción de la aerodinámica del flujo, sobre todo en flujos con estructuras transitorias de vorticidad que dominan los procesos. No obstante, la mayor parte de las reacciones químicas asociadas a la combustión, siguen sucediendo en estructuras menores a la resolución de la malla y, por tanto, se debe modelar su efecto en las estructuras resueltas.

La alternativa de Ecuaciones Promediadas (RANS), usada en este trabajo y explicada a mayor detalle en el capítulo 2, es extensamente utilizada en casos prácticos de interés industrial. Consiste en promediar todas las escalas de las fluctuaciones turbulentas, espaciales y temporales y resolver las ecuaciones de transporte en términos de variables medias del sistema. Con este método, el transporte turbulento de la cantidad de movimiento, energía o especies químicas, se modela mediante alguno de los llamados modelos de turbulencia, para este caso, el modelo  $k - \epsilon$ , escrito en el apéndice A.

Además de lo anterior, en esta tesis se utiliza un modelo de química rápida con un paso de reacción, tratado posteriormente en el capítulo 2.

El modelado del término de reacción química, implica a menudo la comparación entre los tiempos característicos asociados a la cinética química y aquéllos asociados a una escala del movimiento turbulento. Por ello, una hipótesis a menudo utilizada es la llamada "hipótesis de química rápida", en la cual, se considera frecuentemente que la reacción química ocurre en una capa delgada que no es afectada internamente por la turbulencia, por lo que se puede simular como una llama laminar afectada en su forma por transporte turbulento. Esta aproximación se denomina "flamelet laminar"[\[28\]](#page--1-53). La mayor parte de las reacciones que liberan energía en la combustión pueden considerarse condiciones normales rápidas.

### 1.4. Estructura de la Tesis

Posterior a este primer capítulo, en el capítulo 2 se presentan las ecuaciones instantáneas que gobiernan el movimiento del flujo reactivo y a continuación la deducción de las ecuaciones promediadas que se resolverán mediante un método de volúmenes finitos. Estas ecuaciones son: de continuidad, de cantidad de movimiento, de la energía total, de conservación de las especies químicas, así como la ecuación para la fracción de mezcla, que es una propiedad

conservada. Por último se presentan los modelos de combustión, radiación y flotación, que permiten el cierre de las anteriores ecuaciones.

La introducción al método de solución por volúmenes finitos se hace en el capítulo 3, el cuál permite resolver las ecuaciones de transporte que describen el flujo reactivo.

En el capítulo 4 se presenta la configuración experimental, así como los detalles numéricos que se utilizan en el modelo para simular este sistema. A continuación, se muestran las predicciones para un caso base y su comparación con datos experimentales. Finalmente, se expone la influencia de las perdidas de energía por radiación, en la longitud y trayectoria de la llama.

Las conclusiones que se derivan del trabajo realizado se exponen en el capítulo 5, además de algunas recomendaciones para trabajos futuros.

Por último, se incluyen cuatro apéndices. En el apéndice A, se presentan los modelos de turbulencia; los esquemas de discretización se introducen en el apéndice B; en el apéndice C, el archivo de datos de entrada, Q1; por último, el apéndice D contiene la subrutina Ground.

### Capítulo2

### Ecuaciones de Transporte

 $\mathbf{E}^{\textsc{N}}$  este capítulo se abordan primeramente, las ecuaciones instantantes da estudiación el flujo que se ha estudiación el flujo que se ha estudiación el flujo que se ha estudiación el flujo que se ha estudiación táneas de transporte que gobiernan el flujo que se ha estudiado numéricamente en ésta tesis. Dicho flujo es turbulento y es una mezcla multicomponente de gases que reaccionan químicamente. Además, la geometría considerada es multidimensional.

Las ecuaciones que rigen el flujo son: de continuidad, de cantidad de movimiento, de energía, y especie química; éstas se exponen en coordenadas cartesianas.

Posteriormente se introduce la alternativa empleada en este trabajo para la simulación del flujo, que es la Alternativa de Ecuaciones Promediadas (Reynolds o Favre Averaged Navier-Stokes Equations, RANS), que es el promediado temporal de las ecuaciones mencionadas en el párrafo anterior.

Además se presentan los modelos de combustión y flotación; éste último es incluido por la diferencia de densidades que se presentan en el flujo.

### 2.1. Continuidad

La ecuación de continuidad, que expresa la conservación de masa, puede escribirse como:

<span id="page-15-2"></span>
$$
\frac{\partial \rho}{\partial t} + \nabla \cdot (\rho \vec{v}) = 0 \tag{2.1}
$$

donde  $\vec{v}$  y  $\rho$  son, respectivamente, la velocidad y la densidad instantáneas de la mezcla reactiva.

### 2.2. Conservación de cantidad de movimiento

La conservación de cantidad de movimiento del flujo es descrita a través de la ecuación:

<span id="page-15-1"></span>
$$
\frac{\partial}{\partial t}\rho\vec{v} + \nabla \cdot (\rho\vec{v}\vec{v}) = -\nabla p + \nabla \cdot \vec{\vec{\tau}}' + \rho \vec{f}_m \tag{2.2}
$$

donde  $p$  es la presión,  $\vec{\tau}'$  es el tensor de esfuerzos viscosos y  $\vec{f}_m$ son las fuerzas másicas, por ejemplo la gravedad,  $\vec{q}$ .

Según la ley de Navier-Poisson el tensor de esfuerzos viscosos es [\[1\]](#page--1-54):

<span id="page-15-0"></span>
$$
\vec{\vec{\tau}}' = \mu (\nabla \vec{v} + \nabla \vec{v}^T) + (\mu_v - \frac{2}{3}\mu)(\nabla \cdot \vec{v})\vec{\vec{\delta}} \tag{2.3}
$$

donde  $\mu$  es la viscosidad molecular de la mezcla,  $\mu_{\nu}$  es el coeficiente de viscosidad volumétrico y  $\vec{\delta}$  es el tensor delta de Kronecker. Generalmente, el coeficiente de viscosidad volumétrico es despreciado [\[29\]](#page--1-55).

Si se sustituye la ecuación [\(2.3\)](#page-15-0) en [\(2.2\)](#page-15-1), se obtienen las ecua-

ciones de Navier- Stokes:

$$
\frac{\partial}{\partial t}\rho\vec{v} + \nabla \cdot (\rho\vec{v}\vec{v}) = -\nabla p + \nabla \cdot \left[\mu(\nabla \vec{v} + \nabla \vec{v}^T) - \frac{2}{3}\mu(\nabla \cdot \vec{v})\vec{\delta}\right] + \rho\vec{g}
$$
\n(2.4)

### 2.3. Conservación de la energía total

La suma de la energía interna, cinética y potencial, es la energía total de la mezcla:

$$
e = u + \frac{1}{2}|\vec{v}|^2 + U
$$
 (2.5)

donde e, u y U son respectivamente, la energía específica total, interna y potencial, ademas  $\vec{g} = -\nabla U$ .

La ecuación de la energía total es:

<span id="page-16-0"></span>
$$
\frac{\partial}{\partial t}[\rho(u+\frac{1}{2}|\vec{v}|^2+U)] + \nabla \cdot (\rho \vec{v}(u+\frac{1}{2}|\vec{v}|^2+U)) =
$$
\n
$$
\nabla \cdot (\vec{\vec{\tau}}' \cdot \vec{v}) - \nabla \cdot (p \vec{v}) - \nabla \cdot \vec{J}_e + \dot{Q}_r
$$
\n(2.6)

donde  $\vec{J_e}$  es el flujo difusivo de calor y  $\dot{Q}_r$  es el intercambio de calor por radiación. En la ecuación [\(2.6\)](#page-16-0), los dos primeros términos del lado derecho representan el trabajo de las fuerzas viscosas y de presión.

La entalpía de la mezcla es definida de la siguiente manera:

$$
h = u + \frac{p}{\rho} \tag{2.7}
$$

La ecuación de la energía total en términos de la entalpía de la mezcla, es:

$$
\frac{\partial}{\partial t}[\rho(h+\frac{1}{2}|\vec{v}|^2+U)]+\nabla\cdot(\rho\vec{v}(h+\frac{1}{2}|\vec{v}|^2+U)) =
$$
\n
$$
\frac{Dp}{Dt}+\nabla\cdot(\vec{\vec{\tau}}'\cdot\vec{v})-\nabla\cdot\vec{J}_e+\dot{Q}_r
$$
\n(2.8)

donde  $\frac{Dp}{Dt} = \frac{\partial}{\partial t} + \vec{v} \cdot \nabla$ , es la derivada sustancial, y  $\nabla \cdot (\vec{r}' \cdot \vec{v})$  es la disipación viscosa,  $\Phi_V$ .

En flujos de baja velocidad, el número de Mach es pequeño, y por lo tanto, la energía cinética comparada con la entalpía es despreciable [\[30\]](#page--1-56).

 $Ma = \vec{v}_o / \sqrt{\gamma R_c T_o}$ , donde;  $\gamma$  es la relación entre las capacidades térmicas a presión y a volumen constante.

Pese a que el flujo es de baja velocidad, el número de Froude es grande,  $Fr = \vec{v}_0^2/(\vec{g} \cdot l_0) \gg 1$ , por lo tanto las fuerzas de inercia son mucho mayores que las gravitatorias.

El término  $\frac{Dp}{Dt}$  es importante si se tienen en el sistema gradientes de presión extrema, como ondas de choque o detonaciones [\[29\]](#page--1-55), no siendo así en el caso de análisis en esta tesis.

El número de Eckert,  $Ec = \vec{v}_0^2 / (Cp \ T_0)$  es un indicador de la contribución de la disipación de la energía cinética al nivel total de la entalpía. Cuando  $Ec \ll 1$ , el término  $\Phi_V$  se puede despreciar, como ocurre con los fluidos estudiados en este trabajo. El término  $\vec{J}_h$  se presenta más adelante.

El intercambio de energía por radiación,  $\dot{Q}_r$ , puede ser importante en flujos con combustión cuando las temperaturas son elevadas. Por lo anterior en este trabajo se incluye el término de perdida de energía por radiación a lo largo del cuerpo de la llama en donde se tienen temperatura elevadas mayores a 1000 [ºC].

### 2.4. Conservación de las especies químicas

Si se tiene una mezcla de N especies, la fracción másica de una especie química  $\alpha$  es:

<span id="page-17-0"></span>
$$
Y_{\alpha} = \frac{m_{\alpha}}{m_{T}} \tag{2.9}
$$

donde  $m_{\alpha}$  es la masa de la especie y  $m_T$  es la masa total de la mezcla (contenida en el mismo volumen). De acuerdo con la definición [\(2.9\)](#page-17-0), la suma de todas las fracciones másicas de las especies es uno.

$$
\textstyle\sum_{\alpha=1}^N Y_\alpha=1
$$

La conservación de la especie $\alpha$ , se expresa en términos de la fracción másica por la ecuación:

<span id="page-18-1"></span>
$$
\frac{\partial}{\partial t}(\rho Y_{\alpha}) = -\nabla \cdot \vec{J}_{\alpha} + S_{\alpha}, \qquad \forall \alpha = 1, 2, ..., N \qquad (2.10)
$$

donde  $J_{\alpha}$  es el flujo difusivo y  $S_{\alpha}$  es la tasa de formación neta de la especie  $\alpha$ .

Para satisfacer la ecuación de continuidad [\(2.1\)](#page-15-2), se cumple que  $\sum_{\alpha=1}^{N} S_{\alpha} = 0$ , y  $\sum_{\alpha=1}^{N} \vec{J}_{\alpha} = 0$ . El flujo difusivo de la especie  $\alpha$ ,  $\vec{J}_{\alpha}$ se trata más adelante.

Se puede obtener una expresión general para la tasa de reacción química;  $S_{\alpha}$ , si se supone que un sistema químico con R reacciones presenta la siguiente forma general:

<span id="page-18-0"></span>
$$
\sum_{\alpha=1}^{N} \nu_{a,r}^{f} \chi_{\alpha} \longleftrightarrow \sum_{\alpha=1}^{N} \nu_{a,r}^{b} \chi_{\alpha}, \qquad \forall r = 1, ..., R \qquad (2.11)
$$

donde  $\chi_{\alpha}$  es el símbolo químico de cada especie,  $\nu_a$  son los coeficientes estequiométricos, el superíndice f indica la reacción directa (forward) y b reacción inversa (backward). Cuando la reacción  $(2.11)$  es elemental, la tasa de producción  $S_{\alpha}$  es:

$$
S_{\alpha} = W_{\alpha} \sum_{r=1}^{R} \underbrace{(\nu_{\alpha,r}^{b} + \nu_{\alpha,r}^{f})}_{\nu_{\alpha,r}} \omega_{\alpha,r}, \qquad \forall \alpha = 1, ..., R \qquad (2.12)
$$

donde  $W_{\alpha}$  es el peso molecular de la especie  $\alpha$  y  $\omega_{\alpha,r}$  es la velocidad de reacción de la especie  $\alpha$ , debido a la reacción r. La tasa de reacción neta,  $\omega_{\alpha,r}$ , de la reacción r es:

$$
\omega_{\alpha,r} = k_{f,r} \prod_{\alpha=1}^{N} [X_{\alpha}]^{\nu_{\alpha,r}^{f}} - k_{b,r} \prod_{\alpha=1}^{N} [X_{\alpha}]^{\nu_{\alpha,r}^{b}} \qquad (2.13)
$$

donde  $X_{\alpha}$  es la fracción molar de la especie  $\alpha$ ,  $k_{f,r}$  y  $k_{f,b}$  son respectivamente, las constantes de reacción directa e inversa de la reacción r. La constante de reacción directa,  $k_{f,r}$ , según la ley de Arrhenius es:

$$
k_{f,r} = A_r T^{b_r} e^{(-\frac{E_r}{R_c T})}
$$
\n(2.14)

donde  $A_r$  es un factor pre-exponencial,  $b_r$  es el exponente de la temperatura,  $E_r$  es la energía de activación y  $R_c$  es la constante universal de los gases. La constante de la reacción inversa,  $k_{b,r}$ , se relaciona con la constante de reacción directa,  $k_{f,r}$ , mediante la constante de equilibrio:

$$
k_{b,r} = \frac{k_{f,r}}{k_{e,r}} \qquad \forall \ k_{e,r} = exp\left(-\frac{\Delta Z}{RT}\right) \tag{2.15}
$$

donde ∆Z es el cambio de energía de Helmholtz en el estado estándar, el cual es:

$$
\Delta Z = \sum_{\alpha=1}^{N} (s_{\alpha}^{b} - s_{\alpha}^{f})(U_{\alpha}^{o} - T_{\alpha}S_{\alpha}^{o})
$$
\n(2.16)

donde $U^o_\alpha,\,T_\alpha$ y $S^o_\alpha$ son respectivamente, la energía interna, temperatura y la entropía en el estado estándar de la especie.

La ecuación [\(2.10\)](#page-18-1) puede formularse también en términos de la molalidad,  $n_{\alpha}$  (número de moles por unidad de masa de la mezcla), definida como sigue:

$$
n_{\alpha} = \frac{Y_{\alpha}}{W_{\alpha}}
$$
 (2.17)

#### 2.5. Ecuación de estado y flujo difusivo

Las ecuaciones anteriores deben ser suplementadas con ecuaciones de estado que relacionen la presión, la densidad y la temperatura y por expresiones para los flujos difusivos.

En términos de la densidad de las especies constitutivas, la densidad de la mezcla se calcula como:

$$
\rho = \frac{1}{\sum_{\alpha=1}^{N} \frac{Y_{\alpha}}{\rho_{\alpha}}} \tag{2.18}
$$

Si se supone una mezcla de gases ideales:

$$
\rho = \frac{p}{R T \sum_{\alpha=1}^{N} \frac{Y_{\alpha}}{W_{\alpha}}} \tag{2.19}
$$

La temperatura se calcula a partir de la definición de la entalpía de la mezcla:

$$
h = \sum_{\alpha=1}^{N} Y_{\alpha} h_{\alpha} \tag{2.20}
$$

donde  $h_{\alpha}$  es la entalpía de cada especie de la mezcla. La entalpía de la especie  $\alpha$ , es la suma de las entalpías térmica y química:

$$
h_{\alpha} = \int_{T_o}^{T} C p_{\alpha} T' dT' + \Delta h_{f,\alpha}
$$
 (2.21)

donde  $Cp_{\alpha}$  es el calor especifico a presión constante de la especie,  $T_o$ es la temperatura de referencia y  $\Delta h_{f,\alpha}$  es la entalpía de formación de la especie sustancia es formado a partir de sus elementos en el estado estándar.

El flujo difusivo,  $\vec{J}_{\alpha}$ , se produce por gradiente de especies, de temperatura (efecto Soret), y de presión [\[30\]](#page--1-56). Generalmente, estos dos últimos efectos son despreciados en flujos con combustión ([\[29\]](#page--1-55)

y [\[30\]](#page--1-56)). El flujo difusivo,  $\vec{J}_{\alpha}$ , se expresa según la ley de Fick, que se escribe como [\[29\]](#page--1-55):

$$
\vec{J}_{\alpha} = \frac{\rho}{W_{\alpha}^{2}} \sum_{\beta \neq \alpha}^{N} D_{\alpha\beta} W_{\beta} \nabla X_{\beta}
$$
 (2.22)

donde los subíndices  $\alpha$  y  $\beta$  indican las especies químicas,  $D_{\alpha\beta}$  es el coeficiente de difusión binario,  $X_{\alpha}$  es la fracción molar y  $W_m$ es igual a  $\sum_{\alpha}^{N} X_{\alpha} W_{\alpha}$ . Esta componente de flujo difusivo se suele aproximar generalmente con la expresión:

$$
\vec{J}_{\alpha} = -D_{\alpha}^{M} \rho \frac{Y_{\alpha}}{X_{\alpha}} \nabla X \alpha \qquad (2.23)
$$

donde  $D^M_\alpha$  es el coeficiente de difusión medio de la especie  $\alpha$  en la mezcla de especies. El coeficiente  $D_{\alpha}^{M}$  se puede calcular a partir del coeficiente de difusión binario  $D_{\alpha,\beta}$ :

$$
D_{\alpha}^{M} = \frac{1 - Y_{\alpha}}{\sum_{\beta \neq \alpha}^{N} \frac{x\beta}{D_{\alpha\beta}}}
$$
(2.24)

El flujo difusivo de calor  $\vec{J}_{\alpha}$ , se produce por conducción de calor, por el efecto Dufour y por el flujo difusivo de la especie. Estos dos últimos efectos son usualmente despreciables en flujos con combustión ([\[29\]](#page--1-55) y [\[30\]](#page--1-56)); por lo tanto el término  $\vec{J}_{\alpha}$  se expresa con la ley de Fourier:

<span id="page-21-0"></span>
$$
\vec{J}_{\alpha} = -k\nabla T \tag{2.25}
$$

donde k es la conductividad térmica de la mezcla y T es la temperatura.

El número adimensional de Schmidt de la especie  $\alpha$ ,  $Sc_{\alpha}$ , se define como:

$$
Sc_{\alpha} = \frac{\mu}{D_{\alpha}\rho} \tag{2.26}
$$

Se puede reescribir el flujo difusivo de la especie  $J_{\alpha}$ , en términos del número de Schmidt, como sigue:

$$
\vec{J}_{\alpha} = -\Gamma_{\alpha} \nabla Y \alpha, \qquad \forall \ \Gamma_{\alpha} = \frac{\mu}{Sc_{\alpha}} = \rho D_{\alpha} \tag{2.27}
$$

Al aplicar las suposiciones anteriores y sustituir las expresiones de flujos difusivos, las ecuaciones de continuidad, cantidad de movimiento, especies químicas y energía se pueden escribir como:

$$
\frac{\partial \rho}{\partial t} + \nabla \cdot (\rho \vec{v}) = 0 \tag{2.28}
$$

$$
\frac{\partial}{\partial t}\rho\vec{v} + \nabla \cdot (\rho\vec{v}\vec{v}) = -\nabla p + \nabla \cdot \left[\mu(\nabla \vec{v} + (\nabla \vec{v})^T - \frac{2}{3}(\nabla \cdot \vec{v})\vec{\delta}\right] + \rho\vec{g}
$$
\n(2.29)

$$
\frac{\partial}{\partial t}(\rho Y_{\alpha}) + \nabla \cdot (\rho \vec{v} Y_{\alpha}) = \nabla \cdot \Gamma_{\alpha} \nabla Y_{\alpha} + S_{\alpha}
$$
 (2.30)

$$
\frac{\partial}{\partial t}(\rho h) + \nabla \cdot (\rho \vec{v} h) = -\nabla \cdot \vec{J}_h + Q_R \tag{2.31}
$$

Cuando puede suponerse constante el valor Cp, la ecuación [\(2.25\)](#page-21-0) se expresa como:

<span id="page-22-0"></span>
$$
\vec{J}_h = -\frac{k}{Cp} \nabla h \tag{2.32}
$$

El número de Prandtl;  $Pr$ , se define así:

$$
Pr = \mu \frac{Cp}{k} \tag{2.33}
$$

En términos del número de Prandtl, la expresión [\(2.32\)](#page-22-0) es igual a:

$$
\vec{J}_h = -\Gamma_h \nabla_h, \qquad \forall \ \Gamma_h = \frac{\mu}{Pr} \tag{2.34}
$$

### <span id="page-22-1"></span>2.6. Ecuación diferencial homogénea y fracción de mezcla

Es común que en flujos con combustión se haga la suposición de que los coeficientes de difusión de las especies y la entalpía son iguales:

$$
\Gamma = \Gamma_{\alpha} = \Gamma_{h} \tag{2.35}
$$

El número de Lewis, Le, es definido como:

$$
L_e = \frac{Sc_\alpha}{Pr} = \frac{k}{\rho D_\alpha C p} \tag{2.36}
$$

Así pues, la hipótesis de igual difusividad implica que Le es uno.

Esta hipótesis de igual difusividad de las especies no suele ser apropiada en flujo laminar para especies ligeras, como  $H_y H_z$ , cuya menor masa les confiere una mayor difusividad. Para flujo turbulento, el término de difusividad molecular es frecuentemente despreciable si se compara con el transporte turbulento  $\vec{v}''\vec{\phi}''_{\alpha}$ , como es presentado más adelante. Este flujo turbulento frecuentemente se modela como un término de difusión turbulenta con igual coeficiente de difusión para las especies y la entalpía, por lo que la hipótesis de igual difusividad está justificada.

Para especies inertes y para otros escalares transportados que no tienen término fuente, la hipótesis de igual difusividad, tiene como consecuencia que sus ecuaciones de conservación tengan la misma forma:

<span id="page-23-0"></span>
$$
\frac{\partial}{\partial t}(\rho \phi_z) + \nabla \cdot (\rho \vec{v} \phi_z) - \nabla \cdot \Gamma \nabla \phi_z = 0 \tag{2.37}
$$

donde  $\phi_z$  puede ser la especie inerte o la entalpía o la fracción de mezcla. A la ecuación [\(2.37\)](#page-23-0) se le denomina ecuación "homogénea", por no tener término fuente  $(S_\alpha)$ .

En las hipótesis enunciadas anteriormente para la ecuación de la entalpía, no se tienen para ésta términos fuente y, por lo tanto, en la hipótesis de número de Lewis unitario, la entalpía también responde a la ecuación diferencial homogénea [\(2.37\)](#page-23-0).

También es posible combinar linealmente las fracciones másicas de las especies reactivas, convenientemente pesadas con los coeficientes estequiométricos en las distintas reacciones, de forma que el término fuente de la ecuación para la variable resultante es nulo. Así pues, la ecuación [\(2.37\)](#page-23-0) también representa estas combinaciones resultantes, que se denominan frecuentemente funciones de acoplamiento [\[15\]](#page--1-57).

Cuando el sistema en estudio tiene solamente dos condiciones de contorno distintas para estas variables que responden a la ecuación diferencial homogénea, es decir, dos entradas de material, entonces todas las soluciones para esas variables están relacionadas linealmente a través de esas condiciones de contorno:

<span id="page-24-0"></span>
$$
\frac{\phi_z - \phi_{z,2}}{\phi_{z,1} - \phi_{z,2}} = \frac{h - h_2}{h_1 - h_2} \tag{2.38}
$$

donde las subíndices 1 y 2 indican las entradas. El cociente de la expresión [\(2.38\)](#page-24-0) se denomina fracción de mezcla, f, y por estar normalizada con las condiciones de contorno, varía entre 0 (en una entrada) y 1 (en la otra). En cualquier punto del dominio, f indica la fracción de material local que procede de la entrada 1, y (1 − f) la que procede de la entrada 2, independientemente del estado de reacción del fluido local. La fracción de la mezcla [\(2.38\)](#page-24-0) también responde a la ecuación diferencial [\(2.37\)](#page-23-0), al ser una combinación lineal de soluciones de esta ecuación.

### 2.7. Promediado de las ecuaciones

El flujo en la mayor parte de los problemas de interés práctico, así como en este trabajo, es turbulento. Una de las características de este tipo de flujos es la variación aleatoria e irregular tanto en el espacio como en el tiempo de las propiedades del fluido.

Una de las alternativas para la simulación de flujos turbulentos reactivos, es el promedio de las ecuaciones instantáneas de conservación. Con este método, se promedian todas las fluctuaciones de las escalas temporales y se resuelven ecuaciones de transporte para los valores medios de las propiedades del fluido. Estas ecuaciones no son cerradas, por lo cual se requieren modelos que reemplacen los términos no cerrados.

Si el flujo presenta variaciones en la densidad, se pueden usar dos tipos de promedio. Uno es el promedio de Reynolds, el cual toma a la densidad como constante. El otro es el promedio de Favre, que es ponderado con la densidad ([\[2\]](#page--1-58) y [\[8\]](#page--1-0)).

De manera ilustrativa, se presenta con el símbolo Φ cualquier propiedad transportada, tal como la fracción másica de la especie  $Y_{\alpha}$ , la entalpía h y las componentes de la velocidad  $\vec{v}$ . Los valores instantáneos de estas propiedades son escritos en términos de un promedio y una fluctuación turbulenta:

$$
\Phi = \overline{\Phi} + \Phi'
$$
\n(2.39)

$$
\Phi = \tilde{\Phi} + \Phi'' \tag{2.40}
$$

Los dos promedios  $\overline{\Phi}$  v  $\tilde{\Phi}$  están definidos como:

$$
\overline{\Phi} = \lim_{n_e \to \infty} \frac{1}{n_e} \sum_{i=1}^{n_e} \Phi^{(i)} \qquad \text{Promedio de Reynolds} \qquad (2.41)
$$

$$
\tilde{\Phi} = \lim_{n_e \to \infty} \frac{1}{n_e} \sum_{i=1}^{n_e} \rho^{(i)} \Phi^{(i)} \qquad \text{Promedio de Favre} \tag{2.42}
$$

En donde  $\Phi(i)$  es la muestra *i* del conjunto de realizaciones  $n^e$  de un experimento.

De las definiciones anteriores:

$$
\rho \overline{\Phi}'' = 0 , \qquad \forall \ \overline{\Phi}'' \neq 0 \tag{2.43}
$$

Con la definición de los dos promedios se obtiene:

$$
\overline{\Phi} = \tilde{\Phi} + \overline{\Phi}'' \neq 0 \tag{2.44}
$$

$$
\overline{\Phi}'' = -\frac{\rho \overline{\Phi}''}{\overline{\rho}} \tag{2.45}
$$

$$
\overline{\rho'\Phi''} = \overline{\rho'\Phi'}\tag{2.46}
$$

$$
\overline{u_i \Phi'} = u_i \tilde{\Phi}'' + \frac{\overline{\rho'} u_i \Phi''}{\overline{\rho}} + \overline{u_i \Phi''}
$$
\n(2.47)

Una de las razones para aplicar el promedio de Favre en las ecuaciones instantáneas de transporte, es que cuando se aplica dicho promedio, genera ecuaciones muy sencillas que no incluyen correcciones con fluctuaciones de la densidad en las ecuaciones resultantes.

Si se aplica el promedio de Favre a las ecuaciones instantáneas de continuidad, cantidad de movimiento, energía y especies químicas, se obtienen las siguientes ecuaciones [\[29\]](#page--1-55):

<span id="page-26-0"></span>
$$
\frac{\partial \overline{\rho}}{\partial t} + \nabla \cdot (\overline{\rho} \vec{v}) = 0 \tag{2.48}
$$

<span id="page-26-1"></span>
$$
\frac{\partial}{\partial t}(\overrightarrow{\rho}\overrightarrow{v}) + \nabla \cdot (\overrightarrow{\rho}\overrightarrow{\tilde{v}}\overrightarrow{\tilde{v}}) = -\nabla \overrightarrow{p}
$$
\n
$$
+ \nabla \cdot \left[\mu(\nabla \overrightarrow{\tilde{v}}) + (\nabla \overrightarrow{\tilde{v}})^{T} - \frac{2}{3}(\nabla \cdot \overrightarrow{\tilde{v}})\overrightarrow{\tilde{s}}\right]
$$
\n
$$
+ \nabla \cdot (\overrightarrow{\rho}\overrightarrow{v}^{\prime\prime}\overrightarrow{v}^{\prime\prime}) + \rho\overrightarrow{g}
$$
\n
$$
\frac{\partial}{\partial t}(\overrightarrow{\rho}\tilde{Y}_{\alpha}) + \nabla \cdot (\overrightarrow{\rho}\overrightarrow{v}\tilde{Y}_{\alpha}) = \underbrace{\nabla \cdot \tilde{\Gamma}_{\alpha}\nabla Y_{\alpha}}_{I} + \underbrace{\nabla \cdot (\overrightarrow{\rho}\overrightarrow{v}^{\prime\prime}Y_{\alpha}^{\prime\prime})}_{II} + \overrightarrow{S}_{\alpha} \quad (2.50)
$$

<span id="page-26-3"></span><span id="page-26-2"></span>
$$
\frac{\partial}{\partial t}(\overline{\rho}\tilde{h}) + \nabla \cdot (\overline{\rho}\vec{v}\tilde{h}) = \underbrace{-\nabla \cdot \tilde{J}_h}_{I} + \underbrace{\nabla \cdot (\overline{\rho}\vec{v}''h'')}_{II}
$$
(2.51)

Si se aplica el promedio de Favre en la ecuación homogénea se obtiene:

<span id="page-26-4"></span>
$$
\frac{\partial}{\partial t}(\overline{\rho}\tilde{\phi}_z) + \nabla \cdot (\overline{\rho}\vec{v}\phi_z) = -\nabla \cdot (\tilde{\Gamma}\nabla \tilde{\phi}_z) + \nabla \cdot (\overline{\rho}\vec{v''}\phi_z'') \qquad (2.52)
$$

Las ecuaciones anteriores tienen una forma idéntica a las correspondientes ecuaciones instantáneas, con un término adicional  $(u^{\prime\prime}_i\Phi^{\prime\prime}),$ que involucra las fluctuaciones de la velocidad y el escalar Φ, y que representa físicamente el transporte convectivo de Φ por movimientos turbulentos. En flujos turbulentos, el término de difusión laminar (I), de las ecuaciones anteriores, es generalmente despreciable frente al término de difusión turbulenta (II). Por lo tanto, las ecuaciones [\(2.48\)](#page-26-0), [\(2.49\)](#page-26-1), [\(2.50\)](#page-26-2), [\(2.51\)](#page-26-3) y [\(2.52\)](#page-26-4) se escriben como:

<span id="page-27-3"></span>
$$
\frac{\partial \overline{\rho}}{\partial t} + \nabla \cdot (\overline{\rho} \vec{v}) = 0 \tag{2.53}
$$

<span id="page-27-0"></span>
$$
\frac{\partial}{\partial t}(\overrightarrow{\rho}\overrightarrow{v}) + \nabla \cdot (\overrightarrow{\rho}\overrightarrow{\tilde{v}}\overrightarrow{v}) = -\nabla \overrightarrow{p} + \nabla \cdot (\overrightarrow{\rho}\overrightarrow{v}''\overrightarrow{v}') + \rho \overrightarrow{g}
$$
\n(2.54)

<span id="page-27-1"></span>
$$
\frac{\partial}{\partial t}(\overline{\rho}\tilde{Y_{\alpha}}) + \nabla \cdot (\overline{\rho}\vec{v}\tilde{Y_{\alpha}}) = \nabla \cdot (\overline{\rho}\vec{v}''Y_{\alpha}'') + \overline{S}_{\alpha}
$$
\n(2.55)

<span id="page-27-2"></span>
$$
\frac{\partial}{\partial t}(\overline{\rho}\tilde{h}) + \nabla \cdot (\overline{\rho}\overline{v}\tilde{h}) = \nabla \cdot (\overline{\rho}\overline{v}''h'') \tag{2.56}
$$

<span id="page-27-4"></span>
$$
\frac{\partial}{\partial t}(\overline{\rho}\tilde{\phi}_z) + \nabla \cdot (\overline{\rho}\vec{v}\phi_z) = \nabla \cdot (\overline{\rho}\vec{v}''\phi_z'')
$$
(2.57)

Si el flujo es de baja velocidad  $Ma \ll 1$ , generalmente se supone que las fluctuaciones de la presión son despreciables [\[10\]](#page--1-59). Por lo tanto, los valores medios de la densidad y la tasa de reacción química se pueden expresar como función de una presión de referencia  $p_0$ , donde  $\tilde{\phi}_{\alpha}$  representa la fracción másica de las especies; para  $\alpha = 1, \ldots, N + 1$ . Los flujos turbulentos de la ecuaciones  $(2.54)$   $(2.55)$ , y  $(2.56)$  son términos desconocidos que requieren modelización. El cierre del término  $\bar{\rho}\vec{v}''\vec{v}''$  de la ecuación media de cantidad de movimiento [\(2.54\)](#page-27-0) se puede consultar en [?, 3]

El tratamiento del término  $\bar{\rho}\vec{v}''\tilde{\phi}''_z$ , se puede consultar en Jones et al ([\[10\]](#page--1-59) y [\[11\]](#page--1-60)), y Lindstedt et al [\[15\]](#page--1-57) ( $\tilde{\phi}_z$  puede representar también la fracción másica de las especies si se incluye un término fuente).

Para poder hacer el cierre de las ecuaciones [\(2.53\)](#page-27-3), [\(2.54\)](#page-27-0), [\(2.55\)](#page-27-1), y [\(2.56\)](#page-27-2), hace falta también conocer el valor medio de la tasa de reacción de la especie química  $\overline{S}_{\alpha}$  y la densidad  $\overline{\rho}$ . La densidad se puede escribir como:

$$
\overline{\rho} = \rho(\tilde{T}, \tilde{\phi}_1, \dots, \tilde{\phi}_N) \tag{2.58}
$$

Una de las principales dificultades que se presentan en la simulación de flujos turbulentos reactivos es la modelización de la tasa de reacción media. Esto se debe al efecto que tienen las fluctuaciones turbulentas en dicha tasa de reacción química, pues ésta es altamente no lineal, por lo que su media no puede ser calculada simplemente a partir de las variables medias, que son los resultados que se obtienen del modelo.

En el modelado del término de reacción química es conveniente referirse a dos casos extremos que limitan el rango de situaciones posibles, y que son, la hipótesis de reacción infinitamente rápida o muy lenta. Estas hipótesis se hacen a partir de comparaciones entre los tiempos característicos de la cinética química  $t_q$ , y de una escala de tiempos de turbulencia (por ejemplo, la escala integral,  $t_I$ ). El número de Damköhler es la relación entre estos tiempos:  $DaKo = t_I/t_a$ . La hipótesis de química rápida implica que  $t_q \ll t_I$  o  $Da \gg 1$  y la de química lenta  $t_q \gg t_I$  o  $Da \ll 1$ .

Si se supone que la cinética química es infinitamente rápida, se puede considerar que la reacción ocurre en una capa delgada, que sufre convección, además de ser alabeada, y estirada o comprimida por la turbulencia, pero cuya estructura interna no es afectada por ella. Este tipo de modelos han dado lugar al desarrollo de modelos de tipo "mixed is burnedz de "laminar flamelet". Los primeros ignoran totalmente la cinética química, mientras que los segundos consideran que dentro de la zona de reacción el flujo es laminar. Un modelo del tipo "mixed is burned", utilizado frecuentemente en la simulación de flujos industriales de llamas de difusión, supone que la reacción química procede al paso dictado por la mezcla de reactantes a nivel molecular, este modelo es discutido a mayor detalle posteriormente.

En el otro extremo del rango de números de Damköhler ( $Da \ll 1$ )

se supone que la mezcla tiene lugar de forma mucho más rápida que la reacción química, y por lo tanto se puede considerar al fluido como perfectamente mezclado a nivel molecular al momento en que la reacción química tiene lugar. La tasa de reacción media se puede entonces aproximar con valores medios de los escalares termoquímicos:

$$
\overline{S}_{\alpha} \approx S_{\alpha}(\tilde{h}, \overline{\rho}, \tilde{Y}_1, \tilde{Y}_2, \dots, \tilde{Y}_N)
$$
\n(2.59)

Por esta razón, esta reacción química se denomina a menudo "pseudo laminar". En combustión, las principales reacciones liberadoras de calor son demasiado rápidas para que esta aproximación se válida ([\[18\]](#page--1-0) y [\[22\]](#page--1-61)).

### 2.8. Modelo de combustión

Un modelo permite trabajar mediante la simplificación de una situación real, pues representa a la misma en aspectos importantes y, por ende, facilita el cómputo de los cálculos. El modelo a emplear en este caso, es el denominado "sistema de reacción química simple"(SCRS), el cual postula que la combustión procede, sin especies intermedias, de la siguiente manera:

$$
Combustible + Oxigeno \rightarrow Products
$$

Esta reacción se considera irreversible, esto es, la proporción de la reacción inversa o hacia atrás se supone muy baja. La energía en forma de çalor de combustión", se toma como independiente de la temperatura; esto implica igualdad de calores específicos de reactantes y productos. La entalpía de una mezcla de combustible, oxidantes y productos puede tomarse como:

$$
h = C_p T + H_x Y_{comb} \tag{2.60}
$$

donde el  $C_p$  es el calor específico, T es la temperatura absoluta, H es el calor de combustión y  $Y_{comb}$  es la fracción másica del combustible no quemado.

Las proporciones de las masas del combustible, oxidantes y productos que se relacionan en una reacción son: 1, S y  $(1 + S)$ , respectivamente, donde es S la relación aire-combustible.

Una extensión de la definición de SCRS, a menudo utilizada, es que los coeficientes de difusión de combustible, de oxidante y de producto, son todos iguales entre sí, e iguales a la difusividad del calor; de modo tal que sus números de Prandtl/Schmidt sean iguales (véase apartado [2.6\)](#page-22-1). Esto no está alejado de la realidad para flujos laminares gaseosos y es muy cercano a la realidad para los flujos turbulentos.

Al hacer esta suposición, entonces puede demostrarse que las cantidades siguientes son una "propiedad conservativa del fluido" [\[11\]](#page--1-60), en el sentido en que el término fuente en las ecuaciones diferenciales que gobiernan su distribución son cero.

- $Y_{comb} \frac{Y_{oxid}}{S}$ , donde:  $Y_{comb}$  es la fraccion másica de combustible no quemado, y  $Y_{\text{oxid}}$  es la fracción másica de oxígeno no quemado.
- $Y_{comb} + \frac{Y_{prod}}{(1+S)}$ , donde:  $Y_{prod}$  es la fracción másica de productos de la combustión.

Puede demostrarse también que  $(Y_{comb}-\frac{Y_{oxid}}{S})$  se conserva cuando la difusión no está presente [\[11\]](#page--1-60); para la reacción química causada por  $Y_{comb}$  y  $Y_{oxid}$ , ambos disminuyen en proporción de acuerdo a una constante, que es la S, relación aire-combustible.

La igualdad de coeficientes de difusión asocia que, cuando la ecuación diferencial para la fracción másica del oxidante  $(Y_{\text{oxid}})$ es dividida por  $S$  y restada de la ecuación para  $Y_{comb}$ , no sólo hace que el término de la fuente desaparezca sino también las variables dependientes sólo aparecen en la forma diferencial de  $(Y_{comb} - \frac{Y_{oxid}}{S}).$ 

Un argumento similar es establecido para  $Y_{comb} + Y_{prod}$ , el cual puede reconocerse como representación de la fracción másica de material derivado de la corriente de flujo entrante que lleva el combustible.

Esta cantidad es de trascendencia que en ocasiones es utilizada como variable dependiente en cálculos de combustión, llamándose a menudo "fracción de mezcla",  $\phi_z$ .

Se puede deducir la fracción másica del producto como sigue, si la fracción de mezcla se define como:

$$
\phi_z = Y_{comb} + \frac{Y_{prod}}{(1+S)}\tag{2.61}
$$

$$
Y_{prod} = (\phi_z - Y_{comb})(1 + S)
$$
 (2.62)

De igual manera, la fracción másica de oxidante puede deducirse mediante los términos  $Y_{comb}$  y  $\phi_z$  de la ecuación:

$$
Y_{oxid} = (1 - \phi_z) + S(Y_{comb} - \phi_z)
$$
 (2.63)

Como consecuencia importante de lo anterior, la composición de una reacción de la mezcla se puede describir por dos variables, por ejemplo:

 $Y_{comb} =$  la fracción másica de combustible no quemado, y

 $\phi_z$  = "fracción de mezcla", es decir, la masa de material que se origina del combustible, por la unidad de masa mezclada, sin tener en cuenta si ésta se quema o no.

La fracción de mezcla a la proporción estequiométrica, S, es:

$$
\phi_z = f_{stoich} = \frac{1}{(1+S)}\tag{2.64}
$$

En el SCRS, los productos son representados por una sola fracción másica que normalmente representará una mezcla de varias especies químicas. Las relaciones entre la fracción de la mezcla;  $\phi_z$ , la fracción másica del oxidante y la de los productos, puede mostrarse como sigue:

$$
\phi_z < f_{stoich} \; ; \; Y_{comb} = 0,
$$
\n(todo el combustible quemado)

\n
$$
(2.65)
$$

$$
Y_{oxid} = Y_{oxid0}(1 - \frac{\phi_z}{f_{stoich}}), \qquad \text{(oxidantes sobrantes)} \quad (2.66)
$$

$$
\phi_z > f_{stoich} ; Y_{comb} = \frac{\phi_z - f_{stoich}}{1 - f_{stoich}},
$$
\n(sobrantes de la quema) (2.67)

$$
Y_{oxid} = 0, \quad \text{(today loss oxidantes consumidos)} \tag{2.68}
$$

$$
Cualquire \quad \phi_z; \quad Y_{dil} = Y_{dil0}(1 - \phi_z) \tag{2.69}
$$

$$
Y_{prod} = 1 - Y_{oxid} - Y_{comb}Y_{dil}
$$
\n
$$
(2.70)
$$

donde  $Y_{\text{oxid0}}$  y  $Y_{\text{dil0}}$  son oxígeno y fracciones de masa diluida a la entrada.

La variable  $\phi_z$ , es determinada en cada una de las celdas mediante esta ecuación de transporte [\(2.57\)](#page-27-4). De lo expuesto anteriormente, se puede establecer que la ecuación para  $\phi_s$  no tiene ningún término fuente.

La ecuación para la entalpía, h, tiene un término fuente que es el resultado de la absorción y emisión de radiación; pero tal variación de energía es muy pequeño, de modo que puede ser despreciado. Por consiguiente, en este trabajo se desprecia la radiación. Esto permite calcular la temperatura, deduciéndola con la entalpía mediante:

$$
T = \frac{h - Y_{comb} \times H}{C_p} \tag{2.71}
$$

donde el calor específico de la mezcla es calculado a partir del calor específico de las especies individuales.

### 2.9. Modelo de radiación de calor

En el cálculo de los parámetros numéricos de una llama, la temperatura es el único de éstos que indica la presencia de la llama. Sin embargo, parte de los contornos de temperatura corresponden a gases calientes. Por consiguiente, la comparación con sus correspondientes parámetros experimentales puede resultar complicada, ya que por este medio, la presencia de una llama se determina a través de mediciones de luminosidad del sistema de interés y, de ahí, se obtienen los parámetros experimentales.

Para este trabajo, se propone calcular la presencia de la llama a partir de su energía radiante. El modelo usado calcula la radiación a partir de especies "luminosas como el  $CO<sub>2</sub>$  y  $H<sub>2</sub>O$ .

Este modelo de radiación considera la hipótesis de llama ópticamente delgada (absorción del gas despreciable) y desprecia el efecto de la dispersión, esto es se trabajara con un modelo muy sencillo de radiación en donde el flujo de calor se puede escribir como  $([6] \text{ y } [21])$  $([6] \text{ y } [21])$  $([6] \text{ y } [21])$  $([6] \text{ y } [21])$  $([6] \text{ y } [21])$ :

<span id="page-33-0"></span>
$$
\dot{q}_{rad} = -4\sigma K_p (T^4 - T^4_{\infty})
$$
\n(2.72)

donde:  $\sigma$  es la constante de Stefan-Boltzmann (5.67x10-8 [W  $\cdot$  $(m^{-2}K^{-4}])$ ,  $K_p$  es el coeficiente de absorción medio de Planck, T

es la temperatura en la llama y  $T_{\infty}$  es la temperatura del aire a una distancia considerable de la llama (temperatura ambiente).

El coeficiente  $K_p$ , [\[6\]](#page--1-62) es:

<span id="page-34-0"></span>
$$
K_p = p \cdot [X_{CO_2} K_{p, CO_2}(T) + X_{H_2O} K_{p, H_2O}(T)] \tag{2.73}
$$

donde  $K_{p,CO_2}$  y  $K_{p,H_2O}$  son los coeficientes de absorción del  $CO_2$ y  $H_2O$  en unidades de  $[1/(m \cdot atm)]$ , los cuales son función de la temperatura [k]. Los terminos  $X_{CO_2}$  y  $X_{H_2O}$  representan la fracción molar de las respectivas especies químicas y p es la presión y sus unidades son  $[atm]$ , [\[6\]](#page--1-62).

Al substituir el coeficiente  $K_p$  de la ec. [\(2.73\)](#page-34-0) en la ec. [\(2.72\)](#page-33-0) se tiene que tener consistencia en las unidades de trabajo por lo anterior el calor por radiación calculado es por unidad de volumen lo cual encaja perfectamente en el modelo de volúmenes finitos utilizado en el presente trabajo.

Para el cálculo de  $K_{p,CO_2}$  y  $K_{p,H_2O}$  utilizaremos respectivamente [\[6\]](#page--1-62):

$$
10^{(K_p, co_2)} = 2,2317 - 1,5829(\frac{T}{300}) + 1,32962(\frac{T}{300})^2
$$

$$
-0,50707(\frac{T}{300})^3 + 0,093334(\frac{T}{300})^4
$$

$$
-0,0083108(\frac{T}{300})^5 + 0,00028834(\frac{T}{300})^6
$$
 (2.74)

$$
10^{(K_p, H_2O)} = 3,8041 - 2,7808(\frac{T}{300}) + 1,1672(\frac{T}{300})^2
$$

$$
-0,038163(\frac{T}{300})^4 - 0,0026292(\frac{T}{300})^5
$$

$$
+0,00003774(\frac{T}{300})^6
$$
(2.75)

donde T es la temperatura en Kelvin.

### 2.10. Modelo de flotación

El siguiente término fuente permite considerar la flotación, el cual se incluye en la ecuación de cantidad de movimiento:

$$
F = (\rho - \rho_{ref}) \cdot g \tag{2.76}
$$

en donde  $\rho_{ref}$  es una constante.

#### 2.11. Shadowgraph

La visualización por sombras (Shadowgraph) es un método óptico que muestra la no homogeneidad de un medio continuo, como el aire, agua o vidrio. Es útil ya que a simple vista no podemos observar ya sea una diferencia de temperaturas, un gas con diferentes propiedades o una onda de choque en el aire transparente, pero estos cambios en el medio, refractan los rayos de luz que lo atraviesan formando sombras, las cuales se pueden apreciarse a simple vista. Por ejemplo la pluma de aire caliente que se forma a partir de la llama, se puede observar en la sombra que forman los rayos del sol en una superficie plana cercana a la llama. Este método de visualización es usado ampliamente en el campo de la ciencia y la tecnología, como ejemplo mencionaremos su utilización en la ingeniería aeronáutica para observar el flujo de aire en un avión a gran velocidad, también es usado en investigaciones de combustión así como para pruebas de calidad en vidrios [\[31\]](#page--1-19).

Se debe aclarar que esta técnica no se obtiene una imagen enfocada, se obtiene una simple sombra en la cual la diferencia entre la intensidad de luz de la misma es proporcional a la segunda derivada parcial (Laplaciano) del índice de refracción en el medio transparente que se esta estudiando. El índice de refracción para un medio transparente se define como:

$$
n = 1 + k \frac{\rho}{\rho_{ref}} \tag{2.77}
$$
donde  $k$ es una constante y $\rho_{ref}$ es la densidad del gas en un punto de referencia, generalmente;  $0 °C$  y 1 atm. Para el aire tenemos que  $k = 0,000292$  y  $\rho_{ref} = 0,001702[kg/m^3]$ . En la figura [2.1,](#page-36-0) se observa una imagen de la llama en un quemador, obtenida a partir de esta técnica de visualización; se puede observar claramente la zona ocupada por la llama así como la trayectoria de los gases producto de la combustión.

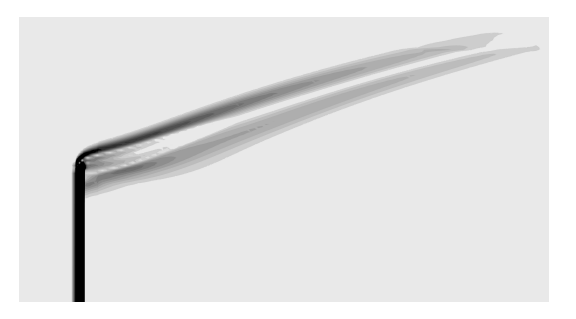

Figura 2.1: Visualización de una llama mediante su sombra

<span id="page-36-0"></span>Este método se usará como una alternativa para predecir la aerodinámica de la llama; las imágenes obtenidas se compararan con las imágenes obtenidas mediante otros métodos: visualización por radiación y visualización por temperatura, que se analizaran en el capitulo 4.

# Capítulo3 Método de Solución

 ${\bf E}^{\rm L}$ método de volúmenes finitos, permite dar solución a las ecuaciones presentadas en el capítulo anterior, las cuales ecuaciones presentadas en el capítulo anterior, las cuales componen la aerodinámica del flujo medio reactivo. Por ello, en este capítulo se presenta dicho método de solución.

### 3.1. Método de volúmenes finitos

Mediante una ecuación general, se pueden representar las ecuaciones medias de continuidad, cantidad de movimiento y del modelo de turbulencia, donde la variable dependiente está representada por  $\phi$ :

<span id="page-37-0"></span>
$$
\frac{\partial}{\partial t}(\overline{\rho}\tilde{\phi}) + \nabla \cdot (\overline{\rho}\tilde{u}_i \tilde{\phi}) - \nabla \cdot (\Gamma_{\phi} \nabla_{\phi}) = \overline{S}_{\phi}
$$
(3.1)

donde  $\Gamma_{\phi}$  es el coeficiente de difusión y  $\overline{S}_{\phi}$  es el término fuente. Los términos del lado izquierdo de la ecuación [\(3.1\)](#page-37-0) son el término transitorio, convectivo y difusivo, respectivamente. Los términos  $\Gamma_{\phi}$  y  $\overline{S}_{\phi}$  están especificados para cada variable  $\tilde{\phi}$ . En el caso de la ecuación de continuidad,  $\tilde{\phi} = 1$ .

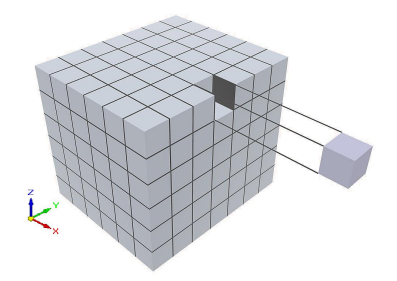

<span id="page-38-0"></span>Figura 3.1: Representación del sistema discretizado en volúmenes finitos.

Esta ecuación general [\(3.1\)](#page-37-0), se puede discretizar con el método de volúmenes finitos. Con este método, el dominio se divide en pequeños volúmenes de control ver figura [3.1](#page-38-0), asociando a cada unos de ellos un punto nodal. De manera similar, se discretiza el tiempo en intervalos temporales. La ecuación diferencial resultante, se integra en cada volumen de control y en cada intervalo temporal, y el resultado es una ecuación discretizada que relaciona los valores de  $\tilde{\phi}$  para un determinado grupo de puntos nodales. Esta ecuación algebraica expresa el principio de conservación de  $\tilde{\phi}$  en el volumen finito, de la misma manera que la ecuación diferencial lo expresa para un volumen infinitesimal. La ecuación algebraica para un nodo P puede expresarse en forma general como:

<span id="page-38-1"></span>
$$
a_P \tilde{\phi}_P = \sum_{i,I=E,W,N,S,H,L} a_i \tilde{\phi}_I + a_T \tilde{\phi}_T + B \tag{3.2}
$$

donde el subíndice I representa las celdas vecinas, i la cara entre las celdas P e I, T el valor correspondiente en el intervalo temporal anterior, y B el término fuente. La deducción detallada de la ecuación [\(3.2\)](#page-38-1) puede consultarse en ([\[9\]](#page--1-0) y [\[20\]](#page--1-1)), así como en un gran número de textos de dinámica de fluidos computacional.

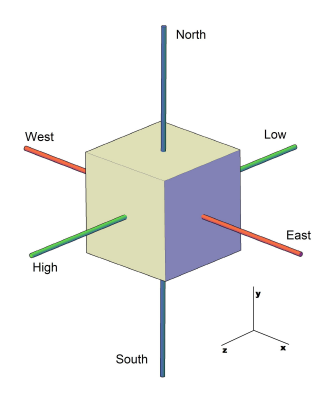

<span id="page-39-0"></span>Figura 3.2: Diagrama esquemático de un volumen de control tridimensional.

En la figura [3.2](#page-39-0), se muestra la notación de la celda y de sus vecinas. Dada una celda P, sus vecinas se nombrarán según las iniciales de los puntos cardinales (en inglés) en las direcciones "x" e "y" y como "Low" y "High" en la dirección "z".

En el caso de una malla cartesiana, escalona (" staggered ") y uniforme (celdas de iguales dimensiones espaciales), se puede emplear por sencillez un volumen de control bidimensional, como el que se muestra en la figura [3.3](#page-40-0) (el espesor de la celda en dirección Z puede considerarse la unidad.) En una malla escalonada, las variaciones se encuentran definidas en el centro de la celda, mientras que las componentes de velocidad en cada dirección, correspondientes a la celda, se encuentran desplazadas a las caras de la celda. Además, esta figura muestra las caras de la celda las cuales se nombran con la misma nomenclatura, pero con letras minúsculas. A su vez, el tiempo también se discretiza. Las celdas en la dirección temporal se llaman intervalos temporales. La celda P en el paso temporal se nota como T.

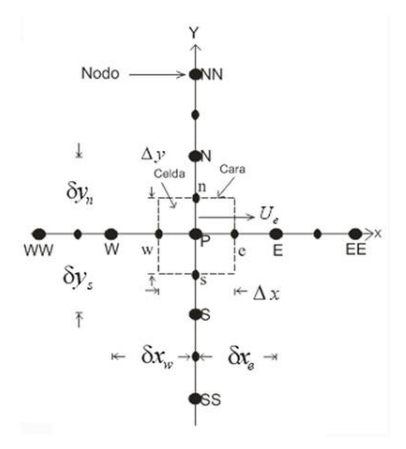

<span id="page-40-0"></span>Figura 3.3: Diagrama esquemático de un volumen de control bidimensional.

A continuación, se presentan los términos de la ecuación discretizada [\(3.2\)](#page-38-1).

Definiendo tres expresiones mediante los símbolos  $F, D, y \, Pe$ como:

$$
F = \overline{\rho}\tilde{\tilde{v_i}}, \quad D = \frac{\Gamma}{\delta_i}, \quad Pe = \frac{F}{D}
$$
 (3.3)

donde  $\vec{v_i}$  es la velocidad en la cara i,  $\delta_i$  es la distancia entre los nodos que incluyen la cara i y  $Pe$  es de número de Peclet, que es una relación entre la convección y la difusión. Las expresiones para F y D representan el efecto de los términos convectivo y difusivo, respectivamente, de la ecuación de transporte [\(3.1\)](#page-37-0).

Los coeficientes  $a_i$  de la ecuación [\(3.2\)](#page-38-1) son:

<span id="page-40-1"></span>
$$
a_i = D_i f(|Pe|_i) + max(-F_i, 0)
$$
\n(3.4)

Los valores  $F y D$  en la cara de la celda de la ecuación  $(3.4)$  son:

<span id="page-41-0"></span>
$$
F_i = (\bar{p}\tilde{\vec{v}})_i \Delta_i, \quad D_i = \frac{\Gamma_i \Delta_i}{\delta_i}, \quad i = n, s, e, w \quad (3.5)
$$

donde  $\Delta_i$  es la longitud de la cara i.

Para determinar  $F_i$  se necesita conocer  $\overline{\rho}$  y  $\tilde{u_i}$  en la cara de la celda. El cálculo del término convectivo de la ecuación de transporte [\(2.1\)](#page--1-2) requiere también el conocimiento de la variable escalar  $\phi$ , en la cara de la celda. La velocidad  $\vec{v}_i$  está calculada en la cara de la malla escalonada; pero  $\tilde{\rho}$  y  $\tilde{\phi}$  están calculados en el nodo y necesitan ser interpolados a la cara para calcular los coeficientes  $a_i$  de la ecuación discretizada [\(3.2\)](#page-38-1).

La obtención de estas variables en la cara de la celda es importante para la precisión y convergencia de la solución. El cálculo de  $\tilde{\rho}$ y $\tilde{\phi_i}$ da lugar a los llamados esquemas de discretización. La función  $f(|Pe|)$  de la ecuación [\(3.4\)](#page-40-1) depende del esquema de interpolación; por ejemplo, en el esquema de diferencias desplazadas,  $f(|Pe|) = 1.$ 

Para el sistema híbrido [\[20\]](#page--1-1):

$$
f(|Pe|) = max(0, 1 - 0.5|Pe|)
$$
 (3.6)

En el apéndice B se presentan estos esquemas de discretización lineales con más detalle, pues son los que se utilizaran en esta tesis en la discretización del termino convectivo de las ecuaciones de cantidad movimiento, energía, especies químicas y modelo de turbulencia.

El coeficiente para el término transitorio es:

$$
a_T = \frac{\overline{\rho}\Delta x \Delta y}{\Delta t} \tag{3.7}
$$

Para el cálculo del término  $D_i$  [\(3.5\)](#page-41-0) se necesita obtener el coeficiente de difusión, Γ, en la cara de la celda. El coeficiente Γ no es necesariamente una constante, probablemente puede ser función de valores variables que se conocen en los nodos (por ejemplo la temperatura) y por tanto es necesario interpolarlo en la cara. Esta interpolación puede ser aritmética o armónica. Como ejemplo, para la cara e, estas interpolaciones son:

$$
\Gamma_e = \frac{\Delta x (\Gamma_P + \Gamma_E)}{2\delta x_e} \qquad \Gamma_e = \frac{2\delta x_e}{\Delta x (\frac{1}{\Gamma_P} + \frac{1}{\Gamma_E})} \qquad (3.8)
$$

El término fuente de la ecuación general  $(2.1)$ ,  $S_{\phi}$ , se linealiza como:

$$
\overline{S}_{\phi} = \overline{S}_{\phi,c} + \overline{S}_{\phi,v} \tilde{\phi}_P \tag{3.9}
$$

donde el término  $\overline{S}_{\phi,v}$  se elige de acuerdo a la relación existente entre  $\overline{S}_{\phi}$  y  $\tilde{\phi}$ , en caso de depender el primero del segundo. El objetivo de la linealización del término fuente es mejorar la convergencia de la solución.

Con esta suposición, los términos B y  $a_P$  de la ecuación [\(3.1\)](#page-37-0) son:

$$
B = \overline{S}_{\phi_c} \Delta x \Delta y + a_T \tilde{\phi}_T \tag{3.10}
$$

$$
a_P = a_e + a_w + a_n + a_s + aT - \overline{S}_{\phi,v} \Delta x \Delta y \tag{3.11}
$$

La ecuación [\(3.1\)](#page-37-0) se aplica en cada celda del dominio, para cada  $\phi$  y para cada paso temporal  $\Delta t$ , por lo que se tiene un sistema de ecuaciones lineales (los coeficientes a pueden depender, directa o indirectamente de  $\ddot{\phi}$ , por lo que el sistema es realmente pseudolineal). Para resolver este sistema de ecuaciones se puede utilizar cualquier método de resolución de ecuaciones lineales.

En el cálculo de las velocidades a partir de las ecuaciones de cantidad de movimiento, se tiene el inconveniente de que la presión, cuyo gradiente aparece como término fuente en las ecuaciones de cantidad de movimiento, no tiene una ecuación propia para calcularla. Una solución ampliamente utilizada, es transformar la ecuación de continuidad en una ecuación para la presión.

Entre los algoritmos iterativos que se basan en este procedimiento, están los de la familia SIMPLE (Semi-Implicid Method for Pressure- Linked Equations), ([\[19\]](#page--1-3), [\[20\]](#page--1-1) y [\[25\]](#page--1-4)). El algoritmo utilizado en esta tesis para resolver el problema de acoplamiento velocidad-presión pertenece a esta familia.

El proceso de solución de este sistema de ecuaciones es iterativo y durante éste, las ecuaciones del sistema, en general, no se cumplen; el balance entre la parte izquierda y derecha de la ecuación se denomina residuo. La convergencia del proceso iterativo se da cuando los residuos disminuyen.

Para procurar acelerar esta convergencia, se utiliza un método de relajación de algunas de las variables dependientes y propiedades. Se emplean dos tipos de relajación: la inercial y la lineal. La relajación inercial se emplea para las velocidades y los parámetros de turbulencia, y aumenta la diagonal de la matriz de coeficientes el agregar a la ecuación de cualquier variable  $\phi$ , el término fuente:

$$
\overline{S}_{\phi,r} = \frac{\overline{\rho}V_P}{\Delta t_f} (\tilde{\phi}^{(n-1)} - \tilde{\phi}^{(n)})
$$
\n(3.12)

donde  $V_P$  es el volumen de la celda P,  $\Delta t_f$  es el intervalo de tiempo falso y el superíndice n se refiere al número de iteración.

Para la presión y la densidad se emplea la relajación lineal dada por:

$$
\tilde{\phi}_P^{(n)} = \alpha \tilde{\phi}_P^{(sol)} + (1 - \alpha) \tilde{\phi}_P^{(n-1)} \tag{3.13}
$$

donde  $\alpha$  es el factor de relajación, el superíndice "sol" se refiere al valor de la propiedad proporcionado por el "solver" en la iteración actual. El factor de relajación  $\alpha$ , normalmente toma valores entre 0 y 1.

El criterio de convergencia utilizado para detener el proceso iterativo para un paso temporal dado y pasar al siguiente es tal que, para cada variable, la suma de los valores absolutos de los residuos en todo el dominio sea menor que un determinado porcentaje de un valor de referencia.

En este trabajo, se usa el código de Dinámica de Fluidos Computacional, PHOENICS [\[16\]](#page--1-5), para resolver las ecuaciones que

describen la aerodinámica del flujo, recordando que son, la de continuidad, de cantidad de movimiento, de energía, de especies químicas y de turbulencia.

### Capítulo4

# Simulación Numérica de la Llama Difusiva

 $\mathbf{E}^\textsc{N}$  este capítulo se presentan los resultados de la simulación de la llama difusiva en la que se incluye la transferencia de de la llama difusiva en la que se incluye la transferencia de calor por radiación de la llama hacia sus fronteras, con la finalidad de observar si afecta de manera considerable su aerodinámica o puede considerarse despreciable.

La aerodinámica de la llama se describirá posteriormente en este capitulo, así como los procedimientos de tipo numérico y experimental para poder determinar la longitud y trayectoria de la misma, las cuales son dos de sus principales características aerodinámicas que compararemos para dos modelos, el primero sin considerar pérdidas por radiación en la llama contra un segundo caso en donde si se consideran pérdidas por radiación [\[6\]](#page--1-6).

En este caso simulado el combustible es propano  $(C_3H_8)$ , el mismo combustible usado en el experimento realizado por Majeski et al. [\[18\]](#page--1-7), experimento en el que se apoya esta tesis y del que se tienen datos experimentales. En la configuración experimental de la llama difusiva el combustible entrará por la parte inferior del quemador elevado, recorriendo el interior del mismo hasta llegar a su parte mas elevada para posteriormente mezclarse con el flujo de aire iniciando así la combustión.

### 4.1. Configuración experimental

El estudio de llamas difusivas como la que se produce en quemadores elevados tipo mechero es ampliamente realizado por investigadores, estos estudios se hacen valiéndose tanto de modelos experimentales como de modelos de simulación numérica y en ambos casos se ha utilizado una configuración experimental como la que se describe líneas abajo y la cual también se utilizó para este estudio.

Esta configuración experimental de la llama que se simula consiste básicamente del cuerpo del quemador representado por un tubo de sección transversal circular, cuyos diámetros externo e interno son, respectivamente, 24,7 y 22,1 [mm]; la longitud de éste se encuentra entre los valores de 25 a 78 [cm], altura que permite ubicar la descarga de combustible y por ende a la llama misma dentro del flujo de aire cruzado.

Alejando a la llama del piso o de las paredes que delimitan el modelo experimental, se mantendrá dentro de la región de velocidad uniforme del flujo cruzado y evitará de esta manera que la capa límite del piso o del techo en la sección de prueba afecte la descarga de combustible así como su aerodinámica, tal y como lo realizó Majeski et al. [\[18\]](#page--1-7) Lo anterior permite considerar que el flujo cruzado en la sección de prueba es uniforme con menos del 1 % de turbulencia, pero se considerará que un generador de turbulencia es colocado en la sección de descarga del flujo de combustible para asegurar la turbulencia del mismo.

La velocidad del combustible en la es de 1,0  $[m/s]$  y la velocidad del flujo cruzado se varió desde 0,8  $[m/s]$  hasta 12,0  $[m/s]$ .

Un diagrama esquemático de la configuración experimental se presenta en la figura  $\angle 1$ .

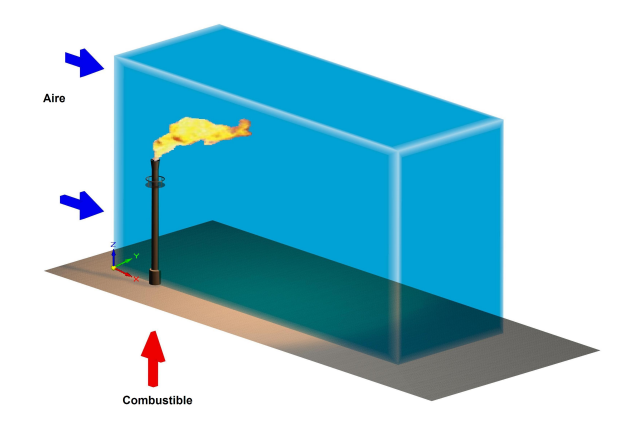

<span id="page-47-0"></span>Figura 4.1: Representación Esquemática del Experimento.

El experimento realizado por Majeski et al. [\[18\]](#page--1-7) se realizó en un túnel de viento con una sección transversal de prueba de 1,2 [m] de alto por 2,4 [m] de ancho. El túnel de viento tenía en uno de sus costados una ventana de vidrio  $(0.91 \, \text{m} \times 2.1 \, \text{m})$  para permitir la visualización de la llama aguas abajo. Haciendo uso de una cámara de vídeo se filmó la llama luminosa, esto se hizo con el fin de obtener imágenes instantáneas de la misma. A partir de estas imágenes se obtuvieron las características medias de la llama; longitud y ángulo de deflexión.

### 4.2. Detalles numéricos

El sistema de la simulación numérica de la llama estará localizado en el vértice inferior más próximo al quemador de la configuración experimental. La discretización del sistema se realizó, usando mallas cartesianas en tres dimensiones. Dado que el sistema (quemador y llama) presentan simetría con respecto al plano XZ, y con fines de ahorro de tiempo de cálculo así como de memoria; el dominio de la simulación será la mitad del quemador. De esta forma se tiene un sistema discretizado con una malla de  $165 \times 66 \times 109$  en las direcciones X, Y v Z, respectivamente.

El dominio se dividió en subregiones en cada una de las tres direcciones como se aprecia en la figura [4.2](#page-48-0); de la misma figura, se puede observar la pared del quemador en la zona de la descarga de combustible, el cual se hizo a partir de bloquear celdas definidas en el dominio.

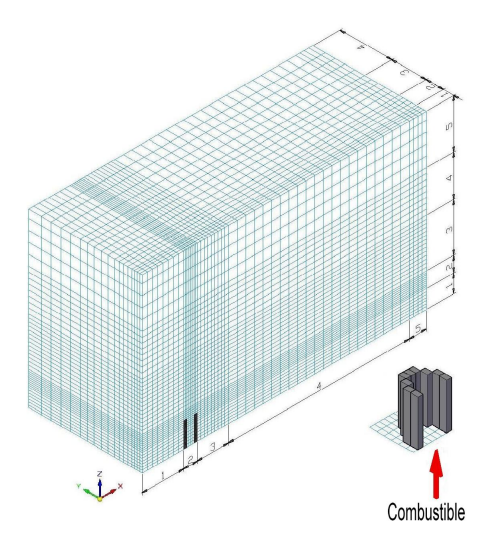

<span id="page-48-0"></span>Figura 4.2: Representación esquemática de la discretización del dominio de la simulación. Las celdas en tono oscuro representan la pared del quemador.

Las ecuaciones de la aerodinámica son resueltas usando un método de volúmenes finitos, con un algoritmo del tipo SIMPLE [\[23\]](#page--1-8) para resolver el acoplamiento presión-velocidad. La discretización del término convectivo de las ecuaciones de transporte se hace con el esquema de discretización híbrido [\[23\]](#page--1-8). La velocidad de salida del combustible se fijó en 1[m/s] y la velocidad del flujo cruzado se varío desde 0,8  $[m/s]$  hasta 12  $[m/s]$ . Por último el cuadro [4.1](#page-49-0), muestra la relación de aire-combustible para realizar una combustión estequiométrica utilizando como gas de combustión al propano, así como su densidad.

| Tipo<br>de  | Relación                      | Densidad, $\left[\frac{kg}{m^3}\right]$ |
|-------------|-------------------------------|-----------------------------------------|
| Combustible | Aire-Combustible,             |                                         |
|             | $kg_{aire}$<br>$ig_{combine}$ |                                         |
| Propano     | 45.6864                       | 7466                                    |

<span id="page-49-0"></span>Cuadro 4.1: Propiedades del Combustible.

### 4.3. Resultados y discusión

A continuación se exponen los resultados obtenidos para la simulacion numérica de la llama mostrada anteriormente, en la cual como se mencionó, se utilizará al propano como combustible y se considerará la pérdida de energía de la llama hacia el medio ambiente por radiación. Además se presentan comparaciones entre las predicciones numéricas y los datos experimentales obtenidos por Majeski et al. [\[18\]](#page--1-7). Estas comparaciones se exponen a continuación, de modo tal que se presentan comparaciones entre las predicciones y los datos experimentales disponibles, primero cualitativamente y ya después cuantitativamente, en término de los parámetros de longitud y ángulo de deflexión de la llama.

Existen algunas opciones para definir la llama de la simulación numérica; contornos de temperaturas, radiación de especies luminosas o cambios en la densidad del aire, como se mencionó en los apartados 2.9 y 2.11. En las figuras [4.3,](#page-50-0) [4.4](#page-50-1) y [4.5](#page-51-0) se muestran contornos de llama obtenidos a partir de estas técnicas de visualización.

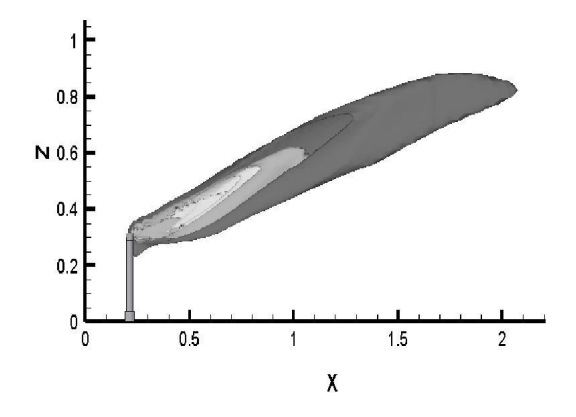

<span id="page-50-0"></span>Figura 4.3: Visualización de la llama a través de contornos de temperatura,  $V_{\infty} = 2[m/s]$ .

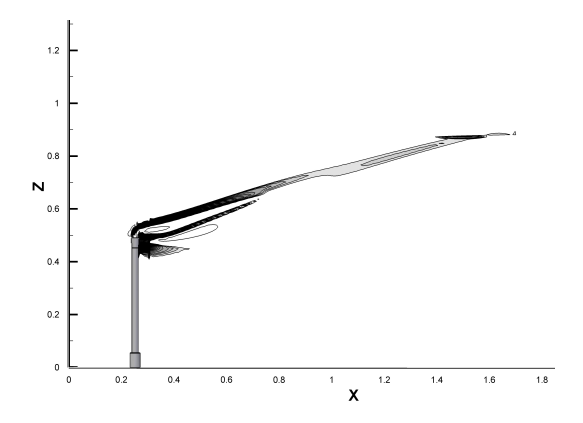

<span id="page-50-1"></span>Figura 4.4: Visualización de la llama mediante Shadowgraph,  $V_\infty=2[m/s].$ 

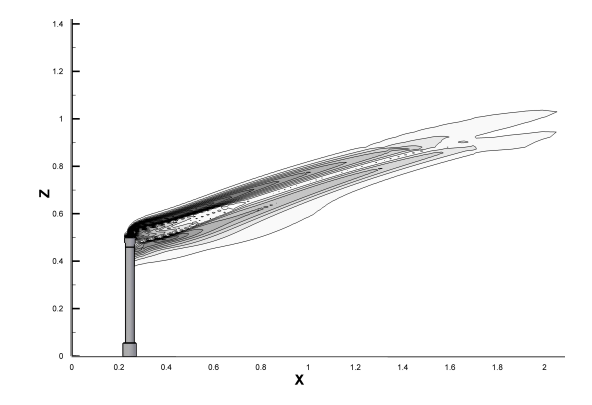

<span id="page-51-0"></span>Figura 4.5: Visualización de la llama mediante gradientes de densidad,  $V_{\infty}$  =  $2[m/s]$ .

El método de temperatura se aproxima a las trayectorias experimentales, solo que sobreestima el tamaño de la llama por que considera a parte de los gases calientes que son invisibles. La opción que mejor se aproxima a lo estimado por Majeski et al. [\[18\]](#page--1-7), para definir la trayectoria de la llama, es el método de radiación de llama visible. Por otra parte el método de Shadowgraph tampoco mostró contornos adecuados.

En la figura [4.6](#page-52-0), se muestra un ejemplo de los contornos de radiación predichos para el sistema analizado en esta tesis y a los cuáles se les asigna el símbolo RAD. Cabe señalar las semejanza entre estos contornos y los obtenidos experimentalmente ver figura [4.7](#page-53-0).

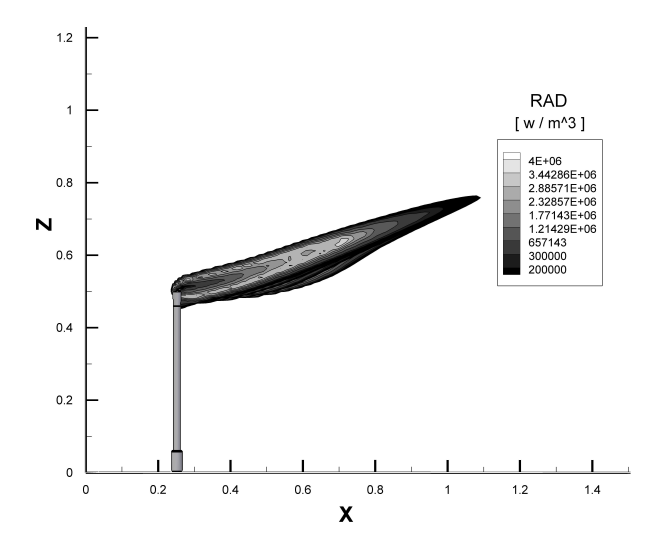

<span id="page-52-0"></span>Figura 4.6: Predicción de niveles de radiación para el propano,  $V_{\infty} = 2[m/s]$ .

Las simulaciones se realizaron bajo los siguientes parámetros: la velocidad de salida del chorro de combustible se deja fija en 1,0 [m/s], la velocidad del flujo cruzado se varió en un rango de  $0,8$  a 12  $[m/s]$ .

En este trabajo se utilizo el coeficiente de estas velocidades  $V j/V_{\infty}$  como parámetro contra el que se graficaron los valores de longitud y ángulo de llama, en donde  $V_i$  es la velocidad de descarga del flujo de combustible y  $V_{\infty}$  la velocidad del flujo cruzado, de modo que esta relación cambiara al variar  $V_{\infty}$ .

La longitud de la llama se midió considerando ésta como la distancia desde el centro de la circunferencia del quemador hasta la punta de la llama. El ángulo medio de la llama; es el comprendido entre la vertical y la línea que pasa por los puntos coordenados antes mencionados, mientras que la trayectoria de la llama es la línea central de los contornos de temperatura o de radiación. En la figura [4.7](#page-53-0) [\[3\]](#page--1-9) se puede observar cada un de los parámetros aerodinámicos de la llama antes mencionados y de los cuales se tienen datos experimentales.

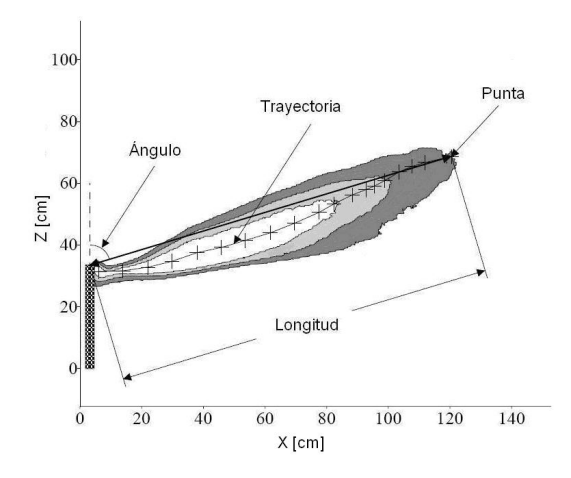

<span id="page-53-0"></span>Figura 4.7: Parámetros Aerodinámicos de la Llama.

### 4.3.1. Resultados, Análisis y Comparación con los Datos Experimentales.

Para validar esta simulación numérica se realizaron, como lo establece Majeski et al [\[18\]](#page--1-7), 3 distintos tipos de trayectorias de la llama [\[27\]](#page--1-10), las cuales se obtuvieron para velocidades en el flujo cruzado de  $0.8[m/s], 2.0[m/s]$  y  $3.5[m/s]$  y que se muestran en las figuras [4.8,](#page-54-0) [4.9](#page-54-1) y [4.10](#page-55-0). Cabe recordar que la velocidad de salida del combustible siempre se mantuvo constante en  $1,0[m/s]$ .

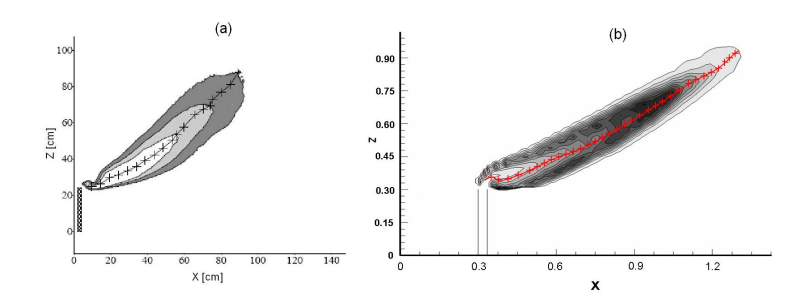

<span id="page-54-0"></span>Figura 4.8: Perfil de la trayectoria media de la llama a 1  $[m/s]$  en la velocidad del combustible y velocidad en el flujo cruzado de 0,8  $[m/s]$ , a) Experimento [\[3\]](#page--1-9) y b) Modelo numérico.

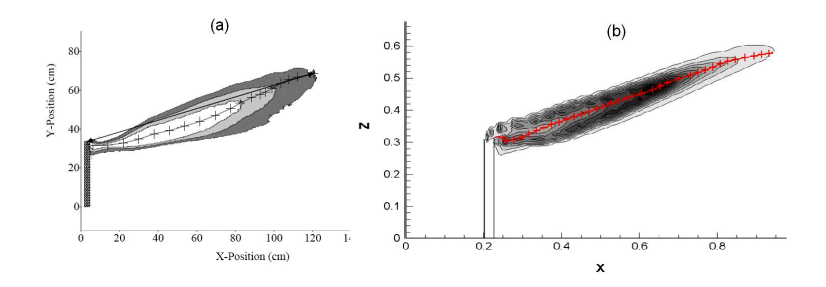

<span id="page-54-1"></span>Figura 4.9: Perfil de la trayectoria media de la llama a 1  $[m/s]$  en la velocidad del combustible y velocidad en el flujo cruzado de 2,0  $[m/s]$ , a) Experimento [\[3\]](#page--1-9) y b) Modelo numérico.

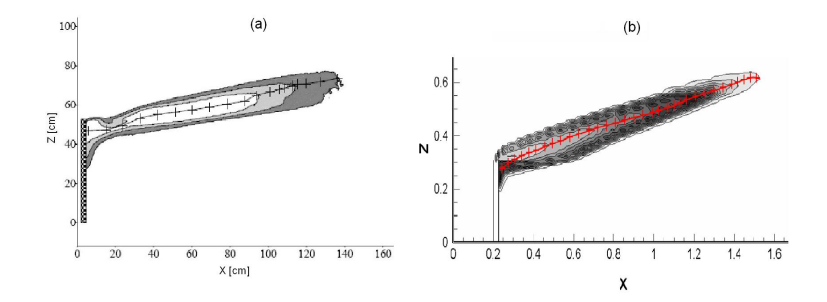

<span id="page-55-0"></span>Figura 4.10: Perfil de la trayectoria media de la llama a 1  $[m/s]$  en la velocidad del combustible y velocidad en el flujo cruzado de 3,5  $[m/s]$ , a) Experimento [\[3\]](#page--1-9) y b) Modelo numérico.

En las figuras [4.8,](#page-54-0) [4.9](#page-54-1) y [4.10](#page-55-0), se observan diferentes trayectorias para cada caso, pero aun con estas diferencias todas tienes algo en común; son el resultado del equilibrio entre las fuerzas de flotación de los gases calientes producto de la combustión, la cantidad de movimiento de éstos  $(V_i)$ , y la cantidad de movimiento del flujo cruzado  $(V_{\infty})$ .

De los perfiles de llama obtenidos en la simulación numérica de la llama, se concluye que; a bajas velocidades del flujo cruzado, o relaciones de velocidad  $V_i/V_\infty$  mayores a 1.25 la llama se ubica completamente por encima del tubo de descarga de combustible con una curvatura hacia arriba como resultado del dominio de las fuerzas de flotación sobre la cantidad de movimiento del flujo cruzado.

A medida que se incrementa la velocidad del flujo cruzado, en especial para  $V_i/V_\infty$  menores a 0.5, se observa un incremento en el ángulo de la llama, el cual se tratara en páginas posteriores. Además se observa la aparición de una zona de recirculación o estela detrás del tubo de descarga, en donde es atrapado y quemado parte del flujo de combustible. Lo que ocasiona que la trayectoria de la llama en un principio se pegue a la pared del quemador y ya posteriormente se eleve, debido a que las fuerzas de flotación de los gases producto de la combustión generados en ésta zona producen que la llama se eleve, en cuanto éstos abandonan la zona de recirculación. En la ultima parte de la llama, su trayectoria tiende a ser paralela con la dirección del flujo, debido a que en su extremo, las fuerzas de flotación no son capaces de continuar con la tendencia hacia arriba.

Al incrementar la velocidad del flujo cruzado, en general para  $V_i/V_\infty$  menores a 0.29 se origina que la cantidad de movimiento del flujo cruzado predomine sobre las fuerzas de flotación de la llama, por lo que ésta permanecerá prácticamente horizontal. Además de que causa que la región de recirculación formada detrás del mechero atrape más flujo de combustible y sea quemado en dicha zona.

En estos tres casos simulados, se presenta un comportamiento de la trayectoria de la llama similar a la correspondiente parte experimental, aun cuando se considera las pérdidas de calor por radiación en la llama del quemador (figuras [4.8,](#page-54-0) [4.9,](#page-54-1) [4.10](#page-55-0)).

#### Longitud de la llama

La longitud media de la llama numéricamente simulada es medida desde el extremo superior del cuerpo del quemador hasta un valor de radiación de 5 % del valor máximo alcanzado en la flama. En la figura [4.11](#page-57-0) se muestra esta longitud como función de la relación de velocidades  $V_i/V_\infty$ , tanto para la parte experimental [\[3\]](#page--1-9), como de los resultados de las simulaciones numéricas, una primera sin considerar radiación y ya en la segunda considerando pérdidas de calor por radiación en la llama. En la misma figura se aprecia un comportamiento similar de los resultados de la simulación con respecto de los datos experimentales. Además no se observan cambios significativos en los resultado de las dos simulaciones numéricas de la llama lo que indica que es despreciable el efecto de pérdidas de calor por radiación en la a llama, esto

como se muestra en la figura [4.12](#page-57-1), se debe a que la densidad de los gases en la flama simulada se encuentran a altas temperaturas y un cambio en la temperatura no afecta de manera significativa su densidad, la cual es una variable fuertemente relacionada con la aerodinámica de la llama.

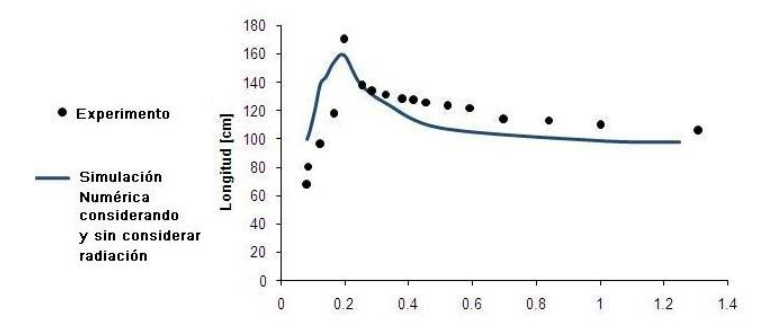

Figura 4.11: Longitud de llama con respecto a la relación de velocidades  $V_i/V_\infty$ 

<span id="page-57-0"></span>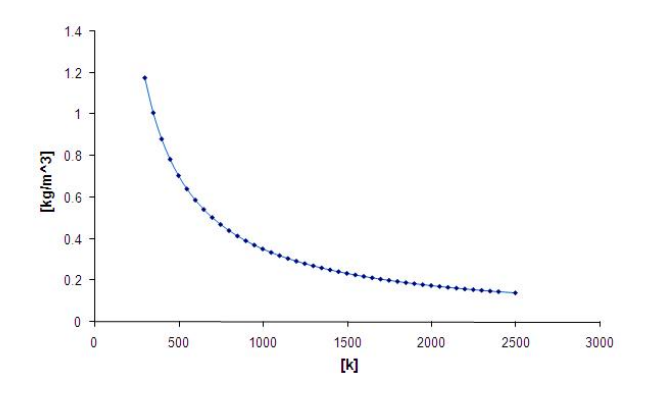

<span id="page-57-1"></span>Figura 4.12: Gráfica de la densidad del aire en función de su temperatura

Estos resultados indican que al aumentar la velocidad del flujo cruzado, desde una condición próxima al reposo, se produce un incremento en la longitud de la llama hasta llegar a un máximo en aproximadamente  $V_i/V_\infty \approx 2.0$ .

Después de alcanzar su longitud máxima, si se incrementa la velocidad, del flujo cruzado, la longitud de la llama disminuye. Esta disminución en la longitud se bebe a que al aumentar la magnitud de la velocidad del flujo cruzado, se generan con mayor intensidad 2 vórtices en el interior de la llama, ver figura [4.13](#page-58-0), los cuales introducen aire de los alrededores hacia la llama [\[26\]](#page--1-6). Estas zonas de recirculación afectan la forma de la llama dándole a su corte transversal una vista con forma de riñón ver figura [4.14](#page-58-1).

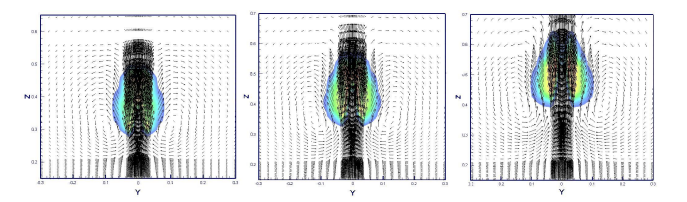

<span id="page-58-0"></span>Figura 4.13: Representación del corte transversal de la llama, con  $V = 0.8$  $[m/s]$ , mostrando la presencia de un vórtice a cada lado de la llama y a lo largo de la misma, a) $x = 0,3$  [m], b) $x = 0,6$  [m] y c) $x = 0,8$  [m]

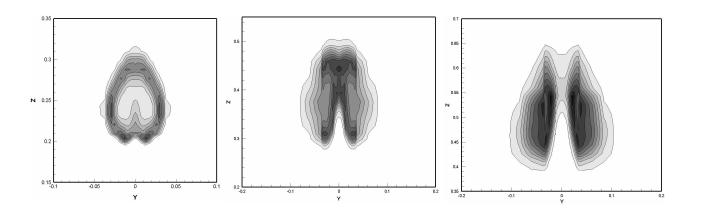

<span id="page-58-1"></span>Figura 4.14: Representación del corte transversal de la llama, para  $V = 0.8$  $\lfloor m/s \rfloor$ , mostrando la formación de los perfiles de riñón, a lo largo de la llama, debidos a la presencia de los vórtices, a) $x = 0.3$  [m] b) $x = 0.6$  [m], y c) $x = 0.8$  $\lceil m \rceil$ 

#### Ángulo de la llama

El valor del ángulo de deflexión para diferentes relaciones de velocidades  $V_j/V_\infty$  se muestra en la *figura [4.15](#page-59-0)*. En la figura se observa que un incremento uniforme en el ángulo de la llama es consecuencia de un incremento da la velocidad en el flujo cruzado. Cabe señalar que el ángulo de deflexión de la lama numéricamente simulada incrementa su valor de manera inversamente proporcional a la relación de velocidades  $V_i/V_\infty$ .

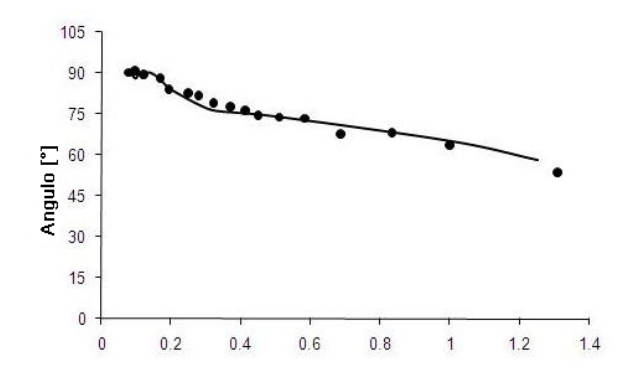

<span id="page-59-0"></span>Figura 4.15: Ángulo de deflexión de llama con respecto a la relación de velocidades  $V_j/V_\infty$ 

# Capítulo5 Conclusiones

 $\mathbf{S}^{\text{\tiny{E}}}$ simuló numéricamente la combustión de una llama difusiva en un quemador elevado dentro de un flujo de aire cruzado,  $\Box$  en un quemador elevado dentro de un flujo de aire cruzado, utilizando como combustible al propano. En el modelo el combustible entra por la base del quemador y recorre su interior hasta llegar a su parte mas alta en donde se lleva acabo la combustión, tal y como ocurre en los quemadores usados ampliamente en la industria.

En la simulación numérica de la llama se utilizo la alternativa de Ecuaciones Promediadas (Reynolds o Favre Averaged Navier-Stokes Equations, RANS), un modelo del tipo  $k - \epsilon$  para representar la turbulencia, un modelo de química rápida para incluir la combustión y un modelo sencillo para simular la radiación térmica. Con la información generada en la simulación numérica se visualizo la aerodinámica de la llama.

En el capitulo 4 se mencionaron métodos para poder visualizar la llama simulada numéricamente, de estos métodos el que mejor define la llama de acuerdo a las trayectorias experimentales es el método de radiación de especies luminosas por encima de los métodos de: contornos de temperaturas, o el de cambios en la densidad del aire.

Las pérdidas por radiación térmica fueron incluida en la simu-

lación numérica obteniendo resultados semejantes a los obtenidos experimentalmente por Majeski et al [\[18\]](#page--1-7). En lo concerniente a la comparación entre la simulación que considera las pérdidas por radiación en la llama y la simulación que desprecia estas perdidas, se observaron las mismas trayectorias para la llama. Esto se debe a que la densidad del los gases que es una propiedad fuertemente ligada a la aerodinámica de la llama, a temperaturas mayores a 1800[K] prácticamente permanece constante.

En cuanto al flujo de aire cruzado, se observo que la geometría del cuerpo del quemador que conduce el combustible desde el nivel de piso hasta cierta altura así como el gradiente de densidades en una zona cercana a la llama, genera una zona de recirculación aguas abajo del flujo cruzado. Mediante la visualización de la llama se observo que la zona de recirculación es la que facilita la entrada de aire a la llama para que se realice la combustión, por lo que para trabajos posteriores se sugiere analizar a detalle esta zona con el uso de otros modelos de turbulencia que mejor representen la aerodinámica de flujos con recirculación para poder cuantificar el gasto de aire que entra a la llama así como la influencia en su aerodinámica. También se sugiere el uso de modelos que incluyan los fenómenos de extinción y autoingnición de la llama, que son afectados por las bajas temperaturas.

## Capítulo6 Apéndice A

### 6.1. Modelos de turbulencia

A continuación se introducen, de manera concisa, algunos de los modelos que se pueden utilizar para representar el efecto de la turbulencia en el flujo reactivo del quemador simulado en esta tesis. Los modelos se clasifican en dos categorías:

- Modelos de tipo "difusividad turbulenta", esencialmente variantes del método conocido como  $k - \epsilon$ .
- Cierres de segundo orden, en la forma de modelos de transporte de los esfuerzos de Reynolds.

En primer lugar se presentará la ecuación exacta para los esfuerzos de Reynolds, seguida por los cierres de segundo orden, que constituyen el transporte de esfuerzos de Reynolds, utilizados en este trabajo. Posteriormente, se presenta el modelo utilizado en esta tesis, el modelo de turbulencia  $k - \epsilon$  estándar.

### 6.2. Cierres de segundo orden

La ecuación de transporte exacta para los esfuerzos de Reynolds  $u_i''u_j''$  es [\[3\]](#page--1-9):

<span id="page-63-0"></span>
$$
\frac{\partial}{\partial t}(\overline{\rho}u_i''u_j'') + \frac{\partial}{\partial x_k}(\overline{\rho}u_ku_i''u_j'') =
$$
\n
$$
-\frac{(\overline{u_i''}\frac{\partial \overline{p}}{\partial x_j}\overline{u_i''}\frac{\partial \overline{p}}{\partial x_i})}{(a)} - \frac{(\overline{u_i''}\frac{\partial p'}{\partial x_j} + \overline{u_j''}\frac{\partial p'}{\partial x_i})}{(b)}
$$
\n
$$
-\frac{\partial}{\partial x_k}(\overline{\rho}u_i''u_j''u_k'') - \frac{(\overline{u_i''}\frac{\partial \overline{u_j}}{\partial x_k} + \overline{u_j''}\frac{\partial \overline{u_j}}{\partial x_k})}{(c)}
$$
\n
$$
-\frac{\overline{\rho}(u_i''u_k''\frac{\partial \overline{u_j}}{\partial x_k} + \overline{u_j''}\frac{\partial \overline{u_j}}{\partial x_k})}{(d)}
$$
\n
$$
-\frac{(\overline{\tau}_{ik}\frac{\partial u_j''}{\partial x_k} + \overline{\tau_{ik}''}\frac{\partial u_i''}{\partial x_k})}{(d)}
$$
\n(6.1)

Los términos del lado derecho de la ecuación [\(6.1\)](#page-63-0) representan, el efecto del gradiente de presión media (a), la correlación entre gradientes de presión fluctuante y fluctuaciones de velocidad (b), el transporte turbulento de los esfuerzos de Reynolds (c), la producción de los esfuerzos de Reynolds por velocidad de deformación media (d), y la disipación viscosa (e). De los términos anteriores, en (a), (b), (c), y (e) están presentes correlaciones desconocidas, y por tanto requieren modelización.

Si se hace uso de la definición [\(2.44\)](#page--1-11) del capítulo 2, el término que expresa el efecto del gradiente de presión media (a), se puede escribir como:

$$
- \left(\overline{u}_i^{\prime\prime} \frac{\partial \overline{p}}{\partial x_j} \overline{u}_j^{\prime\prime} \frac{\partial \overline{p}}{\partial x_i}\right) = \frac{\overline{\rho^{\prime} u_j^{\prime\prime}}}{\overline{\rho}} \frac{\partial \overline{p}}{\partial x_i} + \frac{\overline{\rho^{\prime} u_i^{\prime\prime}}}{\overline{\rho}} \frac{\partial \overline{p}}{\partial x_j}
$$
(6.2)

La correlación  $\rho' u''_j \overline{\rho}$ , se puede modelar de una ecuación de conservación truncada como [\[3\]](#page--1-9):

$$
\overline{\rho' u''_j} = -\frac{1}{4,3} \frac{\tilde{k}}{\tilde{\epsilon}} u''_i u''_j \frac{\partial \overline{p}}{\partial x_j}
$$
(6.3)

donde  $k=\text{frac12} u_i'' u_i''$ es la energía cinética turbulenta y $\tilde{\epsilon}$ es su tasa de disipación. La contribución de este término es muy pequeña y frecuentemente se desprecia ([\[23\]](#page--1-8) y [\[25\]](#page--1-4)).

Con fines de modelización, la correlación entre gradientes de presión fluctuante y fluctuaciones de velocidad, (b), frecuentemente se divide en una parte re-distributiva y una parte isótropa [\[2\]](#page--1-12):

<span id="page-64-1"></span>
$$
\overline{(u_i'' \frac{\partial p'}{\partial x_j} + \overline{u_j'' \frac{\partial p'}{\partial x_i}})} = -\overline{(u_i'' \frac{\partial p'}{\partial x_j} + \overline{u_j'' \frac{\partial p'}{\partial x_i}})} - \frac{2}{3} \delta_{ij} \overline{u_k'' \frac{\partial p'}{\partial x_k}} - \frac{2}{3} \delta_{ij} \overline{u_k'' \frac{\partial p'}{\partial x_k}} \tag{6.4}
$$

La parte isótropa se divide en dos términos, uno de transporte por presión y otro de dilatación por presión:

<span id="page-64-0"></span>
$$
-\frac{2}{3}\delta_{ij}\overline{u_k''\frac{\partial p'}{\partial x_k}} = -\underbrace{\frac{2}{3}\delta_{ij}\frac{\overline{\partial p'u_k''}}{\partial x_k}}_{(I)} - \underbrace{\frac{2}{3}\delta_{ij}p'\frac{\overline{\partial u_k''}}{\partial x_k}}_{(II)}
$$
(6.5)

En flujos de baja velocidad  $Ma \ll 1$ , el término (II) de la ecuación [\(6.5\)](#page-64-0) generalmente se desprecia [\[13\]](#page--1-13). El término (I) se suma al término de transporte turbulento de los esfuerzos de Reynolds (c) para formar el término:

<span id="page-65-2"></span>
$$
\frac{\partial}{\partial x_k} \left( C_{ijk} \right) = \frac{\partial}{\partial x_k} \left( \rho u_i'' u_j'' u_k'' + \frac{2}{3} \delta_{ij} \overline{p' u_k''} \right) \tag{6.6}
$$

El término  $C_{ijk}$  se modela mediante un cierre de tipo gradiente [\[7\]](#page--1-14):

<span id="page-65-0"></span>
$$
C_{ijk} = -C_s \frac{\tilde{k}}{\tilde{\epsilon}} u_k'' u_l'' \frac{\partial u_i'' u_j''}{\partial x_l}
$$
(6.7)

El término (e) es la correlación de la disipación viscosa:

$$
\overline{\tau_{ik}\frac{\partial u''j}{\partial x_k}} + \tau_{ik}'' \frac{\overline{\partial u''j}}{\partial x_k} = \overline{\rho} \epsilon_{ij}
$$
(6.8)

Si se supone isotropía local, el término  $\epsilon_{ij}$  se puede escribir en función de la disipación de energía cinética turbulenta,  $\epsilon$ , como [\[3\]](#page--1-9):

<span id="page-65-3"></span>
$$
\epsilon_{ij} = \frac{2}{3}\tilde{\epsilon}\delta_{ij} \tag{6.9}
$$

La tasa de disipación de la energía cinética turbulenta,  $\tilde{\epsilon}$ , se calcula de la siguiente ecuación de transporte, deducida por procedimientos similares a los utilizados en el caso de densidad constante [\[3\]](#page--1-9):

<span id="page-65-1"></span>
$$
\frac{\partial}{\partial t}(\overline{\rho}\tilde{\epsilon}) + \frac{\partial}{\partial x_j}(\rho \tilde{\epsilon} u_j) = -\underbrace{C_{\epsilon 1} \overline{\rho} \frac{\tilde{\epsilon}}{\tilde{k}} u'' k u''_j \frac{\partial \tilde{u_k}}{\partial x_j}}_{(A)} \n- \underbrace{C_{\epsilon 2} \overline{\rho} \frac{\tilde{\epsilon}^2}{\tilde{k}}}_{(B)} + \underbrace{C_{\epsilon 3} \overline{\tilde{k}} \frac{\tilde{\epsilon}}{\tilde{k}} \frac{\overline{\rho'} u''_j}{\tilde{\epsilon}} \frac{\partial \overline{\rho}}{\partial x_j}}_{(C)} \n+ \underbrace{\frac{\partial}{\partial x_j} (C_{\epsilon} \overline{\rho} \frac{\tilde{k}}{\tilde{\epsilon}} u''_j u''_k \frac{\partial \tilde{\epsilon}}{\partial x_j})}_{(D)}
$$
\n(B) (6.10)

donde, de acuerdo con lo expuesto anteriormente, el término (C) se desprecia.

La parte re-distributiva de la correlación entre gradientes de presión fluctuante y fluctuaciones de velocidad, expresión [\(6.4\)](#page-64-1), usualmente se divide en dos partes: una que incluye cantidades turbulentas y otra que incluye la tasa de deformación media.

Modelos para este término han sido propuestos, por ejemplo por Launder et al. [\[18\]](#page--1-7) (modelo ML), Gibson y Younis [\[7\]](#page--1-14),(modelo MG) y Musonge [\[24\]](#page--1-15) (modelo MJ). Denotando al término redistributivo como  $\prod_{ij}$  , los modelos se escriben como:

<span id="page-66-0"></span>
$$
\prod_{ij} = -C_1 \overline{\rho} \tilde{\epsilon} \left( \frac{u_i^{\prime\prime} u_j^{\prime\prime}}{\tilde{k}} - \frac{2}{3} \delta_{ij} \right) + C_2 \delta j \overline{\rho} u_i^{\prime\prime} u_m^{\prime\prime} \frac{\partial \tilde{u}_i}{\partial x_m}
$$

$$
-C_3 \overline{\rho} P_{ij} + C_4 \overline{\rho} \tilde{k} \left( \frac{\partial \tilde{u}_i}{\partial x_j} + \frac{\partial \tilde{u}_j}{\partial x_i} \right) - \frac{2}{3} C_4 \overline{\rho} \tilde{k} \frac{\partial \tilde{u}_k}{\partial x_k} \delta_{ij} \qquad (6.11)
$$

$$
- \left( \frac{2}{3} C_2 + C_3 \right) \left( \overline{\rho} u_i^{\prime\prime} u_j^{\prime\prime} \frac{\partial \tilde{u}_i}{\partial x_i} + \overline{\rho} u_i^{\prime\prime} u_i^{\prime\prime} \frac{\partial \tilde{u}_i}{\partial x_j} \right)
$$

donde:

$$
P_{ij} = -\left(u_i''u_k''\frac{\partial \tilde{u}_j}{\partial x_k} + u_j''u_k''\frac{\partial \tilde{u}_i}{\partial x_k}\right) \tag{6.12}
$$

Las constantes de las ecuaciones  $(6.7)$ ,  $(6.10)$ , y  $(6.11)$  se presentan en el cuadro [6.1.](#page-67-0)

Sustituyendo las ecuaciones [\(6.6\)](#page-65-2), [\(6.9\)](#page-65-3) y [\(6.11\)](#page-66-0) en la ecuación de los esfuerzos de Reynolds [\(6.1\)](#page-63-0) se tiene:

$$
\frac{\partial}{\partial t}(\overline{\rho}) + \frac{\partial}{\partial x_k}(\overline{\rho}\tilde{u}_k u_i'' u_j'') = \frac{\partial}{\partial x_k}(C_{ijk}) - \overline{\rho}(u_i'' u_k'' \frac{\partial \tilde{u}_j}{\partial x_k} + u_j'' u_k'' \frac{\partial \tilde{u}_i}{\partial x_k} - \frac{2}{3}\overline{\rho}\tilde{\epsilon}\delta_{ij} + \prod_{ij}
$$
(6.13)

| Modelo   | MG   | ML                | MJ      |
|----------|------|-------------------|---------|
| $C_{a1}$ | 1,4  | 1,44              | 1,40    |
| $C_{a2}$ | 1,8  | $\overline{1,90}$ | 1,90    |
| $C_{a3}$ | 0,15 | 0,15              | 0,18    |
| $C_{a4}$ | 0,22 | 0,21              | 0,22    |
| $C_1$    | 3,0  | 1,5               | 3,0     |
| $C_2$    | 0,3  | $-0,582$          | $-0,44$ |
| $C_3$    |      | 0,764             | 0,46    |
| $C_4$    |      | $-0,182$          | $-0,23$ |

<span id="page-67-0"></span>Cuadro  $6.1$ : Constantes de las ecuaciones  $(6.7)$ ,  $(6.10)$  y  $(6.11)$ .

### 6.3. Modelos de viscosidad turbulenta

Estos modelos son un método alternativo para determinar los esfuerzos de Reynolds $u_i^{\prime\prime}u_j^{\prime\prime}$ . Están basados en el concepto de viscosidad turbulenta y suponen que, de la misma manera que en un flujo laminar los esfuerzos viscosos son proporcionales al gradiente de la velocidad, en un flujo turbulento, los esfuerzos causados por las fluctuaciones turbulentas son proporcionales al gradiente de la velocidad media. Esta relación entre los esfuerzos de Reynolds y las variables medias es:

<span id="page-67-1"></span>
$$
\overline{\rho}u_j''u_j'' = -\overline{\rho}\nu_T\left(\frac{\partial \tilde{u}_i}{\partial x_j} + \frac{\partial \tilde{u}_j}{\partial x_i}\right) + \frac{2}{3}\left(\overline{\rho}\tilde{k} + \overline{\rho}\nu_T\frac{\partial \tilde{u}_k}{\partial x_k}\right)\delta_{ij}
$$
(6.14)

donde  $\nu_T = \mu_T / \overline{\rho}$  es la viscosidad turbulenta. A diferencia de la viscosidad molecular  $\nu = \mu/\rho$ ,  $\nu_T$  no es una propiedad del fluido, sino una característica del estado del flujo, y puede variar significativamente de un punto a otro dentro del mismo flujo.

Para el flujo turbulento de escalar, el concepto de viscosidad turbulenta o, propiamente, de difusividad turbulenta, se expresa como:

$$
\rho u_i'' u_\alpha'' = -\overline{\rho} \frac{\nu_T}{S_{c_T}} \frac{\partial \tilde{\phi}_\alpha}{\partial x_i} \tag{6.15}
$$

donde  $S_{c_T}$  es el número de Schmidt/Prandtl turbulento.

La viscosidad turbulenta  $\nu_T$ , puede calcularse de diferentes formas, dando lugar a una variedad de modelos con un número variable de ecuaciones diferenciales. Los más populares de estos modelos son, probablemente, los de la familia del modelo  $k-\epsilon$ . Las variantes utilizadas en este trabajo se presentan a continuación.

### 6.4. Modelo  $k - \epsilon$

Este modelo es el empleado en ésta tesis. En él, se define como:

$$
\nu_T = C_\mu \frac{\tilde{k}^2}{\tilde{\epsilon}} \tag{6.16}
$$

donde  $C_{\mu}$  es una constante determinada experimentalmente. Los valores de  $\tilde{k}$  y  $\tilde{\epsilon}$  se calculan a través de la ecuaciones de transporte.

La ecuación para la energía cinética turbulenta,  $\tilde{k}$  se obtiene de la ecuación [\(2.1\)](#page--1-2), haciendo  $i = j$ , aplicando la hipótesis de isotropía local, y dividiendo entre dos:

$$
\frac{\partial}{\partial t}(\overline{\rho}\tilde{k}) + \frac{\partial}{\partial x_j}(\overline{\rho}\tilde{u_j}\tilde{k}) + \overline{\rho}u_i''u_j''\frac{\partial \tilde{u}_j}{\partial x_j} = -\underbrace{\frac{\partial}{\partial x_j}(\frac{1}{2}\overline{\rho}u_j''u_i''u_i'')}_{(a)} - \overline{\rho}\tilde{\epsilon}
$$
\n(6.17)

Los esfuerzos de Reynolds se expresan de acuerdo con la ecuación  $(6.14).$  $(6.14).$ 

El término (a) se aproxima como:

$$
-\left(\frac{1}{2}\overline{\rho u_j'' u_i'' u_i''}\right) \approx \frac{\mu_T}{\sigma_k} \frac{\partial \tilde{k}}{\partial x_j} \tag{6.18}
$$

Sustituyendo las expresiones [\(2.13\)](#page--1-16) y [\(2.17\)](#page--1-17) en la ecuación

 $(2.18)$ , se obtiene:

<span id="page-69-0"></span>
$$
\frac{\partial}{\partial t}(\overline{\rho}\tilde{k}) + \frac{\partial}{\partial x_j}(\overline{\rho}\tilde{u}_j\tilde{k}) = \overline{\rho}(P_k - \epsilon) + \frac{\partial}{\partial x_j}(\overline{\rho}\frac{\nu_t}{\sigma_k}\frac{\partial \tilde{k}}{\partial x_j})
$$
(6.19)

donde:

$$
P_k = \nu_T \left(\frac{\partial \tilde{u}_i}{\partial x_j} + \frac{\partial \tilde{u}_j}{\partial x_i}\right) \frac{\partial \tilde{u}_i}{\partial x_j} + \frac{2}{3} \left(\tilde{k} + \nu_T \frac{\partial \tilde{u}_i}{\partial x_i}\right) \frac{\partial \tilde{u}_i}{\partial x_i} \tag{6.20}
$$

Aplicando hipótesis similares a las utilizadas para la ecuación de  $k$  [\(6.19\)](#page-69-0), la ecuación para la disipación de la energía cinética turbulenta,  $\tilde{\epsilon}$ , se obtiene a partir de la ecuación [\(6.10\)](#page-65-1):

<span id="page-69-1"></span>
$$
\frac{\partial}{\partial t}(\overline{\rho}\tilde{\epsilon}) + \frac{\partial}{\partial x_j}(\overline{\rho}\tilde{u}_j\tilde{\epsilon}) = \overline{\rho}\frac{\tilde{\epsilon}}{\tilde{k}}(C_{\epsilon 1}P_k - C_{\epsilon 2}\tilde{\epsilon}) + \frac{\partial}{\partial x_j}(\overline{\rho}\frac{\nu_T}{\sigma_k}\frac{\partial \tilde{\epsilon}}{\partial x_j})
$$
(6.21)

Las constantes de las ecuaciones  $(6.19)$  y  $(6.21)$  se muestran en el cuadro [6.2.](#page-69-2)

| 0,09 | ι,u |  | $\Omega$ |
|------|-----|--|----------|

<span id="page-69-2"></span>Cuadro 6.2: Constantes del modelo  $k - \epsilon$  estándar.

El modelo  $k - \epsilon$ , tal y como ha sido presentado, se comporta satisfactoriamente en flujos sencillos, normalmente flujos parabólicos para los cuales el modelo fue desarrollado en la década de 1970. En flujos más complejos, incluidos aquellos con rotación o con curvatura apreciable en las líneas de corriente, como los investigados en esta tesis, las hipótesis de isotropía en las que se basa el modelo no son aplicables, y las predicciones proporcionadas por el modelo son, en general, menos satisfactorias. La popularidad de este tipo de modelos, en la que su sencillez y economía juega un papel importante, ha dado lugar a una serie de modificaciones o variantes, que intentan compensar estas deficiencias, sin tener que abandonar la hipótesis de viscosidad turbulenta a favor de cierres de segundo orden.

## Capítulo7 Apendice B

### 7.1. Esquemas de discretización

A continuación, se presentan los esquemas lineales que se usan en la discretización del término convectivo de la ecuación general  $(2.1)$ , en el capítulo 2.

En la formulación de la ecuación discretizada [\(2.2\)](#page--1-19), se requiere conocer la densidad  $\rho$  y la variable escalar,  $\phi$ , en la cara de la celda. Estas variables se calculan en el nodo de la celda, por lo que es necesario interpolar entre celdas para conocer su valor en la cara. De tal modo que el cálculo de  $\phi$  y  $\rho$  en la cara de la celda da lugar a los llamados esquemas de discretización. La determinación de los valores de estas variables en la cara es importante para la precisión y convergencia de la solución numérica.

Enseguida se presentan los esquemas de discretización lineales y no lineales empleados en esta tesis. Estos esquemas se describirán en base al sistema de celdas que se ilustra en la figura [7.1](#page-71-0). Como ejemplo, se obtendrá el valor de  $\phi$  en la cara e de la celda P. La velocidad en la cara e se considerará, sin pérdida de generalidad, positiva  $u_e < 0$ .

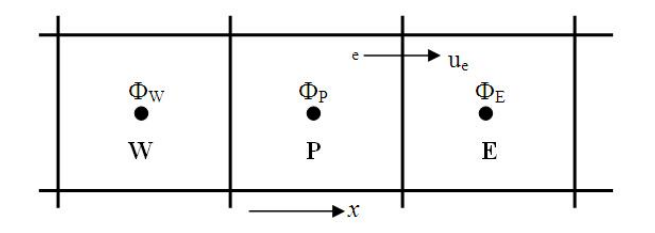

<span id="page-71-0"></span>Figura 7.1: Diagrama esquemático de celdas.

### 7.2. Esquemas lineales

### 7.2.1. Diferencias desplazadas de primer orden

Con este esquema se supone que el valor de la variable  $\phi$  en la cara e es igual al nodo adyacente aguas arriba para valores de;  $u_e > 0$  [\[17\]](#page--1-20):

$$
\phi_e = \phi_p \tag{7.1}
$$

Esta alternativa es de implementación sencilla, acotada y altamente estable casi bajo cualquier situación pero tiene como inconvenientes, su precisión, ser de primer orden y presentar problemas de difusión numérica. Esta falsa difusión es mayor si en el flujo hay un desalineamiento en la dirección del flujo y las líneas de malla, como por ejemplo en flujos de recirculación.

### 7.3. Diferencias centradas

Este esquema supone la variación lineal de  $\phi$  entre los nodos P y E; por tanto, el valor de la cara e es:

$$
\phi_e = \frac{\phi_E + \phi_p}{2} \tag{7.2}
$$
Este esquema tiene una precisión de segundo orden, pero tiene el inconveniente de no estar acotado, por lo que puede presentar inestabilidades numéricas. El límite de estabilidad de este esquema viene dado en función del número de Peclet, ecuación [\(3.3\)](#page--1-0) en el capítulo 3, que es un parámetro comparativo entre los procesos convectivo y difusivo.

Para situaciones en que los procesos convectivos dominan sobre los difusivos ( $Pe > 2$ ), por ejemplo, flujos con número de Reynolds altos, el esquema presenta oscilaciones numéricas.

### 7.4. Híbrido

Este esquema fue introducido por Spalding [\[22\]](#page--1-1) y consiste en combinar los esquemas de diferencias desplazadas y centradas para calcular el valor de la propiedad φ en la cara del volumen de control. La selección del esquema se hace en función del número de Peclet de la celda:

Si  $Pe \leq 2$ , se usan diferencias centradas:

$$
\phi_e = \frac{\phi_E + \phi_p}{2} \tag{7.3}
$$

Si  $Pe \geq 2$ , se usan diferencias desplazadas:

$$
\phi_e = \phi_p \tag{7.4}
$$

Para flujos con bajo número de Reynolds/Peclet, el esquema utilizado es el de diferencias centradas, y por tanto resulta de orden 2; sin embargo, el esquema presenta problemas asociados al esquema de diferencias desplazadas cuando el flujo esta dominado por los procesos de convección .

Los esquemas lineales de alto orden presentan una buena precisión, pero no están acotados, por lo que pueden presentar oscilaciones numéricas. Su uso no es recomendado en el cálculo de cantidades que no aceptan valores negativos, o en general de cantidades acotadas, tales como concentraciones, pues la oscilaciones introducidas por el modelo pueden sacar al escalar de su dominio de definición.

# Capítulo8 Apéndice C

# 8.1. Archivo de datos de entrada Q1

Mediante el archivo Q1 se indican los valores de las condiciones de frontera así como la discretización del dominio para la simulación numérica, el cual debe ser modificado cada ves que se modifica la velocidad de flujo cruzado del aire.

A continuación, se presenta el archivo Q1, escrito en el lenguaje de entrada del programa Phoenics, PIL (Phoenics Input Language).

```
TALK=F;RUN( 1, 1);VDU=X11-TERM
    GROUP 1. Run title and other preliminaries
TEXT(LLAMA DE PROPANO: EBU)
** Declarations
INTEGER(NYB,NZB,NYIN,NZIN,NZJ1,NZJ2) REAL(wiful,vin,GRHO)
REAL(WINF, GVIST, FINF, HAIRIN, SECIN, DILIN) REAL(WAIR, WFU, WPR, CPAIR)
REAL(DTFS,HFU,STOIC,FSTOI,CEBU,CPFU,CPPR,HINF,EAIR,YREW,HCMB)
real(ljet);ljet=0.203 wiful=15.0 vin=0.0
** Thermodynamic and eddy-break-up constants
GRHO=1.161
    lstep=4000
    PRESS0=1.E5
steady=t
** Thermodynamic and eddy-break-up constants
WAIR=29.0;CPAIR=1193.374374;CPPR=1320.560854;CPFU=2257.296
WFU=44.0;WPR=28.0;HFU=5.0E7;STOIC=15.67 FSTOI=1./(1.+STOIC);CEBU=4.0
```
ENUT=GRND

```
** Domain specifications
    GROUP 2. Transience; time-step specification
    GROUP 3. X-direction grid specification
Cartes=t NX=165 NREGX=5 \overrightarrow{IREGX}=1; GRDPWR(X,15,.2,1.0) IREGX=2;
GRDPWR(X,12,.027,1.0) IREGX=3; GRDPWR(X,12,0.047,1.0) IREGX=4;
GRDPWR(X,116,1.4,1.0) IREGX=5; GRDPWR(X,10,.7,1.0)
    GROUP 4. Y-direction grid specification
NY=66 NREGY=4 IREGY=1; GRDPWR(Y,6,.0135,1.0) IREGY=2;
GRDPWR(Y,6,.0235,1.0) IREGY=3; GRDPWR(Y,30,.235,1.0) IREGY=4;
GRDPWR(Y,24,.25,1.0)
    GROUP 5. Z-direction grid specification
NZ=141 NREGZ=5 IREGZ=1; GRDPWR(Z,19,.15,1.0) IREGZ=2;
GRDPWR(Z,8,.06,1.0) IREGZ=3; GRDPWR(Z,14,.1,1.0) IREGZ=4;
GRDPWR(Z,70,.57,1.0) IREGZ=5; GRDPWR(Z,30,.64,1.0)
    GROUP 7. Variables stored, solved & named
solve(p1,U1,v1,w1,mixf,h1) SOLUTN(P1 ,Y,Y,Y,N,N,N)
SOLUTN(U1 ,Y,Y,N,N,N,N)
SOLUTION(V1, Y, Y, N, N, N, N)<br>SOLUTION(W1, Y, Y, N, N, N, N),Y,Y,N,N,N,N)SOLUTN(MIXF ,Y,Y,N,N,N,N)
STORE(TMP1, RHO1) STORE(FUEL, OXID, pROD, WRAD, WWRA) TURMOD(KEMODL)
tmp2a=FSTOI; tmp2b=hfu
    KELIN=3.0
    GROUP 9. Properties of the medium (or media)
ENUL=1.57968E-5 CP1=GRND10 CP1A=CPFU CP1B=CPPR CP1C=CPAIR
RHO1=GRND;RHO1A=WFU;RHO1B=WAIR;RHO1C=WPR
TMP1=GRND;TMP1A=CPFU;TMP1B=CPAIR;TMP1C=CPPR Press0=1.0e5
    GROUP 10. Interphase-transfer processes and
    GROUP 11. Initialization of variable or porosity
** Initial values
FIENT(P1)=0.01 FIENT(V1)=0.0;FIENT(U1)=0.01 FIENT(W1)=0.01FINIT(KE) = 0.001; FIENT(EP) = 0.01; FIENT(RH01) = 1.15; FIENT(MIXF) = 0.0FIINIT(TMP1)=303. FIINIT(H1)=1032.948*303.0
    GROUP 13. Boundary conditions and special sources
** INLET FUEL
** Fuel/Oxidant inlet
varmax(w1)=20.0 varmin(w1)=-20.0 varmax(v1)=15.0 varmin(v1)=-15.0varmax(u1)=15.0 varmin(u1)=-15.0
```

```
** INLET FUEL
** Fuel/Oxidant inlet
real(keini.epini) KEINI=(0.03*wiful)**2
    keini=19.44
epini=((0.09**0.75)*KEINI**1.5)/(0.1*56E-3)
        **fluctuaciones inicializacion***rstm
real(win,rhoW,w1a,rhoentp) Win=2.43 rhoW=1.15 rhoentp=1.75 w1a=2.43
```
\*\*\* entrada propano\*\*\*

PATCH(IN1, LOW, 17, 26, 1, 2, 1, 1, 1, 1) COVAL(IN1, P1, FIXFLU, 1.05\*rhoentp) COVAL(IN1, U1, ONLYMS, 0.0) COVAL(IN1, V1, ONLYMS, 0.0) COVAL(IN1, W1, ONLYMS, 1.05) COVAL(IN1, KE, ONLYMS, .01) COVAL(IN1, EP, ONLYMS, .10) COVAL(IN1, MIXF, FIXVAL, 1.0) COVAL(IN1, H1, ONLYMS, 2257.296\*303.0+48000000)

```
PATCH(IN2, LOW, 18, 25, 3, 3, 1, 1, 1, 1) COVAL(IN2, P1, FIXFLU, 1.05*rhoentp)
COVAL(IN2, U1, ONLYMS, 0.0) COVAL(IN2, V1, ONLYMS, 0.0)
COVAL(IN2.W1.ONLYMS.1.05) COVAL(IN2.KE.ONLYMS..01)
COVAL(IN2.EP.ONLYMS..10) COVAL(IN2.MIXF.FIXVAL.1.0)
COVAL (IN2, H1, ONLYMS, 2257.296*303.0+48000000)
```
PATCH(IN3, LOW, 19, 24, 4, 4, 1, 1, 1, 1) COVAL(IN3, P1, FIXFLU, 1.05\*rhoentp) COVAL(IN3, U1, ONLYMS, 0.0) COVAL(IN3, V1, ONLYMS, 0.0) COVAL(IN3, W1, ONLYMS, 1.05) COVAL(IN3, KE, ONLYMS, .01) COVAL(IN3.EP.ONLYMS..10) COVAL(IN3.MIXF.FIXVAL.1.0) COVAL (IN3, H1, ONLYMS, 2257, 296\*303, 0+48000000)

PATCH(IN4, LOW, 20, 23, 5, 5, 1, 1, 1, 1) COVAL(IN4, P1, FIXFLU, 1.05\*rhoentp) COVAL(IN4, U1, ONLYMS, 0.0) COVAL(IN4, V1, ONLYMS, 0.0) COVAL(IN4, W1, ONLYMS, 1.05) COVAL(IN4, KE, ONLYMS, .01) COVAL(IN4, EP, ONLYMS, .0) COVAL(IN4, MIXF, FIXVAL, 1.0) COVAL (IN4, H1, ONLYMS, 2257.296\*303.0+48000000)

\*\*\* tuberia CONPOR(TUB1.0.0.CELL.16.16.1.2.1.64) CONPOR(TUB2, 0.0, CELL, 17, 17, 3, 3, 1, 64) CONPOR(TUB3, 0.0, CELL, 18, 18, 4, 4, 1, 64) CONPOR(TUB4,0.0, CELL, 19, 19, 5, 5, 1, 64) CONPOR(TUB5, 0.0, CELL, 20, 23, 6, 6, 1, 64) CONPOR(TUB6, 0.0, CELL, 24, 24, 5, 5, 1, 64) CONPOR(TUB7, 0.0, CELL, 25, 25, 4, 4, 1, 64) CONPOR(TUB8, 0.0, CELL, 26, 26, 3, 3, 1, 64) CONPOR(TUB9,0.0,CELL,27,27,1,2,1,64)

```
*** entrada aire***
PATCH(IN5, WEST, 1, 1, 1, ny, 1, nz, 1, 1) COVAL(IN5, P1, FIXFLU, 2.0*rhow)
COVAL(IN5,U1,ONLYMS,4.0) COVAL(IN5,V1,ONLYMS,0.0)
COVAL(IN5,W1,ONLYMS,0.0) COVAL(IN5,KE,ONLYMS,.01)
COVAL(IN5,EP,ONLYMS,.1) COVAL(IN5,MIXF,FIXVAL,0.0)
COVAL(IN5,H1,ONLYMS,1193.374374*303.0)
        ******* SALIDA*****
WALL(WSUP,HIGH,1,NX,1,NY,NZ,NZ,1,1)
    COVAL(SSUP,P1,FIXP,0.0)
WALL(WINF,LOW,1,NX,1,NY,1,1,1,1)
PATCH(OUT2,EAST,NX,NX,1,NY,1,NZ,1,1) COVAL(OUT2,P1,FIXP,0.0)
    PATCH(OUT3,NORTH,1,NX,NY,NY,1,NZ,1,1)
    COVAL(OUT3,P1,FIXP,0.0)
PATCH(WIGR,VOLUME,1,NX,1,NY,1,NZ,1,1) COVAL(WIGR,W1,FIXFLU,GRND)
PATCH(GGAD,VOLUME,1,NX,1,NY,1,NZ,1,1) COVAL(GGAD,H1,FIXFLU,GRND)
    GROUP 15. Termination of sweeps
LSWEEP=6000;SELREF=F;RESFAC=0.1
    GROUP 16. Termination of iterations
    restrt(all)
    GROUP 17. Under-relaxation devices
RELAX(P1 ,LINRLX, 1.000000E-01) RELAX(U1 ,FALSDT, 1.000000E-03)
RELAX(V1 ,FALSDT, 1.000000E-03) RELAX(W1 ,FALSDT, 1.000000E-03)
RELAX(kE ,FALSDT, 1.000000E-04) RELAX(EP ,FALSDT, 1.000000E-04)
RELAX(H1 ,FALSDT, 0.0100000) relax(mixf,linrlx,0.5000)
relax(rho1,linrlx,0.001)
    GROUP 18. Limits on variables or increments to
VARMAX(P1 ) = 30000.0 VARMIN(P1 ) = -30000.0 VARMAX(KE ) = 40.000
VARMAX(EP) = 5.000E+4 VARMIN(KE)=0.0 VARMIN(EP)=0.0VARMIN(TMP1)=303.0 VARMAX(TMP1)=2400.0 VARMIN(RHO1)=.05
VARMAX(RHO1)=2.0 VARMIN(MIXF)=0.0 VARMAX(MIXF)=1.0
vARMAX(U1)=10.0 VARMIN(U1)=-10.0
vARMAX(V1)=10.0 VARMIN(V1)=-10.0 VARMAX(W1)=10.0 VARMIN(W1)=-10.0VARMIN(H1)=1193.374374*303.0 VARMAX(H1)=2257.296*303.0+48000000
    GROUP 19. Data communicated by satellite to GROUND
    GROUP 21. Print-out of variables
NPRINT=LSWEEP OUTPUT(P1,Y,Y,Y,Y,Y,Y)
```

```
OUTPUT(V1,Y,Y,Y,Y,Y,Y);OUTPUT(W1,Y,Y,Y,Y,Y,Y)
```

```
GROUP 22. Spot-value print-out
IXMON=18;IYMON=3;IZMON=17;TSTSWP=-1
     GROUP 23. Field print-out and plot control
NPLT=1 ITABL=1
    iyprf=NY-2
STOP
```
# Capítulo9 Apéndice D

## 9.1. Archivo Ground

El archivo Ground está escrito en el lenguaje de programación Fortran. Contiene los valores de ciertos parámetros necesarios para el cálculo de las variables de interés. Algunos parámetros que fue necesario definir son, los coeficientes de la ecuación del calor específico del propano y los coeficientes estequiométricos de cada especie química, presentes en la ecuación de la combustión.

Así pues, se calculó para este caso la temperatura, la densidad, el efecto de la gravedad y los valores de radiación del flujo simulado.

Acontinuacion, se presentan los fragmentos de dicho archivo en los cuáles, se calculan las variables mencionadas, o donde se definieron ciertos valores de parámetros necesarios para calcular lo anterior.

#### 9.1.1. Cálculo de la temperatura

C \* ------------------- SECTION 10 --------------------------- C For TMP1.LE.GRND--------- phase-1 temperature Index TEMP1

```
L0TEM=L0F(LBNAME('TMP1'))
      L0H1=L0F(H1)
         CALL SUB2(MIXF,LBNAME('MIXF'),MOXID,LBNAME('OXID'))
      CALL SUB2(MFUEL,LBNAME('FUEL'),MPROD,LBNAME('PROD'))<br>f110(y,x1,x2,a,b1,b2) y = a + b1*x1 + b2*C fn10(y,x1,x2,a,b1,b2) y = a + b1*x1 + b2*x2 C<br>fn47(y,a,b) y = amax1(a, amin1(b, y)) C
f n47(y, a, b)<br>f n66(y, x, a, b)<br>g = \text{amax1}(0.0, a + b*x) C<br>g = \text{amax1}(0.0, a + b*x)y = \text{amax1}(0.0, a + b*x) c ****
modelo de difusion
         R1MF=1.0/(1.0-TMP2A)
         CALL FN66(MFUEL,MIXF,-TMP2A*R1MF,R1MF)
         CALL FN66(MOXID,MIXF,1.0,-1.0/TMP2A)
         CALL FN10(MPROD,MOXID,MFUEL,1.0,-1.0,-1.0)
         CALL FN47(MPROD,0.0,1.0)
         L0MFUL=L0F(MFUEL)
         10mprd = 10f(mprod)10 \text{mod} = 10f(\text{maxid})l0mif=l0f(MIXF)
         DO iix=IXF, IXL
           DO iiy=IYF, IYL
             icell=iiy+ny*(iix-1)
             YO= amax1(0.0, f(l0moxd+icell))
             YPR= amax1(0.0, f(l0mprd+icell))
             YF= amax1(0.0, f(l0mful+icell))
           YM= ann1(0.0, f(10mif+icell))hc=ym*((2257.296*303.+48000000)
     & -1193.374374*303.)+1193.374374*303.
         entalpia=f(l0h1+icell)
         te=(entalpia-YF*48000000)/(YPR*1320.560854+
     & YO*1193.374374+YF*2257.296)
```

```
f(10tem+icell)=teIF(ISWEEP.eq.5999) THEN
 write (6,*) iix, iiy, iz, te
     END IF
```
**ENDDO** 

**ENDDO** 

### 9.1.2. Cálculo de la densidad

```
* ------------------ SECTION 1 --------------------------- C
\mathcal{C}For RH01.LE.GRND--- density for phase 1
                                           Index DEN1
      LOTEM1=LOF(LBNAME('TMP1'))
      LOP1 = LOF(P1)I.0den1=I.0F(den1)
      CALL SUB2(MIXF, LBNAME('MIXF'), MOXID, LBNAME('OXID'))
      CALL SUB2(MFUEL, LBNAME('FUEL'), MPROD, LBNAME('PROD'))
                                          y = a + b1*x1 + b2*x2 Cfn10(y,x1,x2,a,b1,b2)\mathbf{C}fn47(y,a,b)y = \max(1(a, \min(1(b, y))) c ****
modelo de difusion
      R1MF=1.0/(1.0-TMP2A)CALL FN66(MFUEL, MIXF, -TMP2A*R1MF, R1MF)
      CALL FN66(MOXID, MIXF, 1.0, -1.0/TMP2A)
      CALL FN10(MPROD, MOXID, MFUEL, 1.0, -1.0, -1.0)
      CALL FN47 (MPROD.0.0.1.0)
      LOMFUL=LOF (MFUEL)
      10<sub>mprd</sub> = 10f(mprod)10 \text{mod} = 10f(\text{maxid})10mif=10f(MIXF)
         DO Ixx=IXF, IXL
           DO Iyy=IYF, IYL
```

```
Icell=Iyy+Ny*(Ixx-1)Y0 = \text{ama}x1(0.0, f(10\text{mo}xd + \text{icell}))YPR = \text{amax1}(0.0, f(10 \text{mprd+icell}))YF = \text{amax1}(0.0, f(10mful+icell))YM = \text{amax1}(0.0, f(10\text{mi}f + i\text{cell}))FMN2=.767*Y0+.721*YPR
 FMC12 = .181*YPRFMH20=.098*YPR
 FM02=.233*YO
 FMCH8=YF
        F(LODEN1+icell) = (1.0e5) * (FMCH8*44.09+FMN2*28.01& +FMC02*44.01
     +FMH20*18.0
\mathbf{z}+FM02*32.0)/(8314.0*(amax1(F(LOTEM1+icell).303.0)))
\mathbf{p}_rEND DO
   END DO
```
### 9.1.3. Efecto de la gravedad

```
C----------------- SECTION 12 ------------------ value = GRND
      IF (NPATCH.EQ.'WIGR') THEN
      10VAL=10f(VAL)
      10den1=10f (den1)
       LOMIXF=LOF(LBNAME('MIXF'))
\mathtt{c}DO Ixx=IXF, IXL
           DO Iyy=IYF, IYL
            I = Iyy+Ny*(Ixx-1)IF(INDVAR.eq.W1) then
            IF(F(LODEN1+i).gt.1.149) then c
\mathfrak{c}F(LOVAL+I)=0.0E0 celse
                 F(LOVAL+I) = -(F(LODEN1+i) - 1.15129) * 9.81endif c
                                  if(F(LOMIXF+i).gt.0.98) then c\mathfrak{c}F(LOVAL+I)=0.0E0 cendiffelse c
             else
             endif
```
**END DO** END DO endif

#### Niveles de Radiación  $9.1.4.$

```
IF (NPATCH.EQ.'GGAD') THEN
      10VAL=10f (VAL)
      LOTEM1=LOF(LBNAME('TMP1'))
      LOWRAD=LOF(LBNAME('WRAD'))
    LOWWRA=LOF(LBNAME('WWRA'))
      LOP1 = LOF(P1)L0den1 = L0F(den1)CALL SUB2 (MIXE LBNAME ('MIXE') MOXID LBNAME ('OXID'))
      CALL SUB2(MFUEL, LBNAME('FUEL'), MPROD, LBNAME('PROD'))
                                              y = a + b1*x1 + b2*x2 C\mathfrak{g}fn10(y,x1,x2,a,b1,b2)fn47(y,a,b)y = \text{amax1}(a, \text{amin1}(b, y)) c ****
modelo de difusion
      R1MF=1.0/(1.0-TMP2A)CALL FN66(MFUEL, MIXF, -TMP2A*R1MF, R1MF)
      CALL FN66(MOXID, MIXF, 1.0, -1.0/TMP2A)
      CALL FN10 (MPROD, MOXID, MFUEL, 1.0, -1.0, -1.0)
      CALL FN47 (MPROD, 0.0, 1.0)
      LOMFUL=LOF (MFUEL)
      10<sub>mprd</sub> = 10f(mprod)10 \text{moxd} = 10f(\text{moxid})10mif=10f(MIXF)
          DO Ixx=IXF, IXL
            DO Iyy=IYF, IYL
            Icell=Iyy+Ny*(Ixx-1)Y0 = \text{amax1}(0.0, f(10\text{mo}xd + \text{icell}))YPR = \text{amax1}(0.0, f(10mprd+icell))YF = \text{amax1}(0.0, f(10mful+icell))YM = \text{amax1}(0.0, f(10\text{mif}+icell))FMN2=.767*Y0+.721*YPR
            FMC02=.181*YPR
           FMH20=.098*YPR
           FM02=.233*Y0
           FMCH8=YF
        SUMYOW=0.0
        SIMYOW = SIMYOW + FMN2 / 28.0134 + FMCD2 / 44.00995 + FMH2D / 18.015340& + FM02/31.9988 +FMCH8/44.0
      WTM = 1.0/SUMYOWPKH20=10.**(2.689-0.2986e-2*F(LOTEM1+icell)+
     & 0.1080E-5*(F(LOTEM1+icell))**2-
```

```
& 0.1317E-9*(F(LOTEM1+icell))**3)
C_{\cdot}.
        X=F(LOTEM1+icell)/300.
       PKC02=10.**(-1.262396E-3*X**4+3.020593E-2*X**3
     1 -2.532505E-1*X**2+6.776739E-1*X+1.032984)
        ABS=0.EO
      IF(FMH20.GT. 0) THEN
        ABS=ABS+PKH20*FMH20*WTM/18.01534
      END IF
      IF(FMC02.GT. 0) THEN
        ABS=ABS+PKC02*FMC02*WTM/44.00995
      END IF
C units for ABS: 1/cm
      RNcPA=1013250.DO
      PRESION = 1013250.DO
       ABS=ABS*PRESION/RNcPA/100.
C.. unit for Ralos: [ergs/(cm<sup>-3</sup>-s)]
      SIGMA=5.668e-5
      WTOT=4.*SIGMA*ABS*(F(LOTEM1+icell)**4-300.**4)
      F(LOWWRA+icell) = WTOT/10.0F(LOWRAD+icell) = WTOT/10.0F(LOVAL+ICELL) = -WTOT/10.0enddo
   enddo
      ENDIF
```
# Bibliografía

- [1] Aris, R. Vectors, Tensors and the Basic Equations of Fluid Mechanics. Prentice Hall International Series in the Physical and Chemical Engineering Sciences. 1962.
- [2] Biagioli, F.Comparison Between Presumed and Monte Carlo PDF Transport Methods for Turbulent Combustion Modeling. AIAAA-Journal of Propulsion and Power, 13(1):109-116. 1997.
- [3] Briggs, G.A. Plume Rise and Buoyancy Effects. Atmospheric Science and Power Production, pp. 327-366. 1984.
- [4] Brzustowski, T.A. Flaring in the Energy Industry.Progress in Energy and Combustion Science, 2, pp. 129-141. 1976.
- [5] Castiñeira, D., Edgar, T.F. CFD for simulation of steamassisted and air-assisted flare combustion systems. Energy and Fuels, 20(3), 1044-1056. 2006.
- [6] Chen, J. Y., Liu, Y., Rogg, B.  $CO-H2-N2/Air$  Diffusion Flames: Thermal Radiation and Transfer Effects. Lecture Notes in Physics, m15. Springer-Verlag, Berlin. 1993.
- [7] Daly, B. J., Harlow, F. H. Transport Equations in Turbulence. Physics of Fluids, 3(11):2634-2649. 1970.
- [8] Favre, A. Problems of Hydrodynamics and Continuum Mechanics. SIAM. 1969.
- [9] Ferzinger, H. H., Peric, M. Computational Methods for Fluid Dynamics. Springer-Verlag. 1996.
- [10] Jones, W. P. Models for Turbulent Flows with Variable Density and Combustion. En W. Kollmann, editor, "Prediction Methods for Turbulent Flows". Lecture Series 1979-2. Von Karman Institute for Fluid Dynamics. Rhode Saint Genese, Bélgica. 1979.
- [11] Jones, W. P. Turbulence Modeling and Numerical Solutions Methods for Variable Density and Combustion Flows. pp 306-374. Academic Press. 1994.
- [12] Kalghatgi, G.T. The Visible Shape and Size of a Turbulent Hydrocarbon Jet Diffusion Flame in a Cross-Wind. Combustion and Flame, 52. pp 91-106. 1983.
- [13] Launder, B. E., Reece, G. J., Rodi, W. Progress in the development of a Reynolds stress turbulence closure. Journal of Fluid Mechanics, 65:537. 1975.
- [14] Launder, B. E., Spalding, D. B. Lectures in Mathematical Models of Turbulence. Academic Press. 1972.
- [15] Lindstedt, R. P., Váos, E. M. Modeling of Premixed Flames with Second Moment Methods. Combustion and flame, 116:461-485. 1999
- [16] Ludwing, J. C., Qin, H. Q., Spalding, D. B. The PHOENICS Reference Manual. Technical Repot CHAM TR/200, CHAM Ltd, London. 1989.
- [17] Lumey, J. L. Pressure-Strain Correlation. Physics of Fluids. 18(6):750. 1975.
- [18] Majeski, Adrian J., Wilson, David J., Kostiuk, Larry W. Size and Trajectory of a Flare in a Cross Flow. Canada, Alberta. 1999.
- [19] Patankar, S. V., Spalding, D. B. A Calculation Procedure for Heat, Mass and Momentum Transfer in Three Dimensional Parabolic Flows. Int. J. Heat and Mass Transfer, 15. pp. 1787-1806. 1972.
- [20] Patankar, S. V. Numerical Heat Transfer and Fluid Flow. Series in Computational Methods in Mechanics and Thermal Science. Hemisphere Publishing Corporation. 1980.
- [21] Siegel, R., Howell J. R. Thermal Radiation Heat Transfer. McGraw-Hill, 2nd edition. Washington. 1981.
- [22] Smoot, L.D., Smith, P.J. Coal Combustion and Gasification. Plenum Press, New York. 1985.
- [23] Spalding, D. B. A Novel Finite-Difference Formulation for Differential Expressions Involving Both First and Second Derivates. Int. Journal. Num. Methods Engineering, 4, pp. 551. 1972.
- [24] Spalding, D. B. Combustion and Mass transfer. Pergamon. 1979.
- [25] Spalding, D. B. Mathematical Modeling of Fluid Dynamics, Heat Transfer and Math Transfer Process. Technical Report HTS/8011, Imperial College of Science Technology and Medicine. 1980.
- [26] Vicente, W., Salinas, M., Barrios E., Barrera E. Numerical Analysis of a Flare in a cross flow. Fire Safety Journal. 2007. En revisión.
- [27] Vicente, W., Salinas, M., Barrios E., Barrera E. Predicción numérica del tamaño y forma de una llama en un quemador

elevado dentro de un flujo cruzado de aire. Ingeniería. Investigación y desarrollo. 2007. En revisión.

- [28] Vicente, W. Simulación numérica de la combustión y formación de contaminantes en llamas turbulentas premezcladas pobres. Zaragoza. 2000.
- [29] Warnatz, J., Mass, U., Dibble, R. W. Combustion. Springer. 1996.
- [30] Williams, F. A. Combustion Theory. Second Edition, the Benjamin/Cummings Publishing Company. 1985.
- [31] Settles, G. S. Schlieren and Shadowgraph Techniques, Springer-Verlag, 2001.